# **B.** Contact List Report Forms – Instructions

The health plan shall use the PAAS Manual and the instructions set forth below to enter the required information in each field on the Contact List Report Form for the applicable Provider Survey Type. The health plan shall complete all required fields, but is not required to complete requested fields. Each Contact List Report Form shall include only the network providers who meet all the criteria listed in the PAAS Manual.

| Field Name                              | Field Instructions - Primary Care Providers Contact List<br>Report Form                                                                                                    |
|-----------------------------------------|----------------------------------------------------------------------------------------------------|
| REQUIRED FIELD                          | <b>INSTRUCTIONS</b><br>Enter data in each field according to the instructions below.                                                                                                    |
| <b>Network Information</b>              |                                                                                                    |
| Network Name                            | Enter the network name within which the reported provider serves as a network provider, as defined in Rule 1300.67.2.2(b)(9).                                                                                                    |
| Network ID                              | Enter the network identifier for the reported network name.<br>Network identifiers are assigned by the Department and made<br>available in the Department's web portal.                                                                                                    |
| Subcontracted Plan                      | Information                                                                                                    |
| Subcontracted<br>Plan License<br>Number | Enter the subcontracted plan license number. Complete this field if the reporting plan includes the network provider in this network due to a plan-to-plan contract with a subcontracted plan, as described in Rules 1300.67.2.2(b)(10)(B)(iv) and (b)(13). Each health plan's license number is available on the Department's web portal. |
| Subcontracted<br>Plan Network ID        | Enter the subcontracted plan network identifier. Complete this field if the reporting plan includes the network provider in this network due to a plan-to-plan contract with a subcontracted plan's network, as the terms are defined in Rules 1300.67.2.2(b)(10)(B)(iv) and (b)(13).                                                      |
| Network Provider In                     |                                                                                                    |
| Last Name                               | Enter the last name of the network provider.                                                                                                    |
| First Name                              | Enter the first name of the network provider.                                                                                                    |
| FQHC/RHC Name                           | Enter the name of the FQHC/RHC network provider.                                                                                                    |
| NPI                                     | Enter the unique National Provider Identifier (NPI) assigned to the network provider, active on the network capture date.                                                                                                    |

#### Primary Care Providers Contact List Report Form (Form No. 40-254)

| Field Name                    | Field Instructions - Primary Care Providers Contact List<br>Report Form                                                                                                    |
|-------------------------------|----------------------------------------------------------------------------------------------------|
| CA License                    | Enter the California license number of the network provider, active on the network capture date.                                                                                                    |
| Non-CA License                | Enter the license number of the network provider, issued outside of the state of California, active on the network capture date.                                                                                                    |
| Non-CA License<br>State       | Enter the state in which the non-California license was issued.                                                                                                    |
| License Type                  | Enter the network provider's type of license, as set forth in Appendix D.                                                                                                    |
| Specialty                     | Enter the network provider's specialty or subspecialty, as set forth in Appendix B, as of the network capture date.                                                                                                    |
| NPI of Supervising<br>PCP     | Enter the unique National Provider Identifier (NPI) of the reported primary care physician (PCP) who supervises the non-physician medical practitioner.                                                                                                    |
| Board Certified /<br>Eligible | For each reported specialty or subspecialty, indicate whether the network provider is board-certified or board-eligible.                                                                                                    |
| Provider Group                | Enter the name of the provider group affiliated with the network provider, if applicable.                                                                                                    |
| Network Provider Pr           | actice Location and Associated Information                                                                                                    |
| Practice Address              | Enter the street number and street name of the practice<br>address. If the network provider also serves as a telehealth<br>provider, report only the physical location at which the network<br>provider delivers in-person health care services. Enter "NA" if<br>the provider offers appointments only via telehealth. |
| Practice Address 2            | Enter the number of the office, suite, building or other location identifier for the practice address, if applicable.                                                                                                    |
| City                          | Enter the city in which the practice address is located Enter<br>"NA" if the provider offers appointments only via telehealth.                                                                                                    |
| County                        | Enter the county in which the practice address is located. Enter<br>"Telehealth" if the provider offers appointments only via<br>telehealth.                                                                                                    |
| State                         | Enter the state in which the practice address is located Enter<br>"NA" if the provider offers appointments only via telehealth.                                                                                                    |
| Zip Code                      | Enter the ZIP Code in which the practice address is located.<br>Enter "NA" if the provider offers appointments only via<br>telehealth.                                                                                                    |

| Field Name                         | Field Instructions - Primary Care Providers Contact List<br>Report Form                                                                                                    |
|------------------------------------|----------------------------------------------------------------------------------------------------|
| Phone Number 1                     | This field is included for the health plan's use in conducting the PAAS only. This information shall not be submitted to the Department in this report form.                                                                                                    |
| Phone Number 2                     | This field is included for the health plan's use in conducting the PAAS only. This information shall not be submitted to the Department in this report form.                                                                                                    |
| Phone Number 3                     | This field is included for the health plan's use in conducting the PAAS only. This information shall not be submitted to the Department in this report form.                                                                                                    |
| Fax Number 1                       | This field is included for the health plan's use in conducting the PAAS only. This information shall not be submitted to the Department in this report form.                                                                                                    |
| Fax Number 2                       | This field is included for the health plan's use in conducting the PAAS only. This information shall not be submitted to the Department in this report form.                                                                                                    |
| Fax Number 3                       | This field is included for the health plan's use in conducting the PAAS only. This information shall not be submitted to the Department in this report form.                                                                                                    |
| Email Address 1                    | This field is included for the health plan's use in conducting the PAAS only. This information shall not be submitted to the Department in this report form.                                                                                                    |
| Email Address 2                    | This field is included for the health plan's use in conducting the PAAS only. This information shall not be submitted to the Department in this report form.                                                                                                    |
| Email Address 3                    | This field is included for the health plan's use in conducting the PAAS only. This information shall not be submitted to the Department in this report form.                                                                                                    |
| Displayed in<br>Provider Directory | Identify whether, on the network capture date, the network<br>provider was displayed in the health plan's online provider<br>directory/directories maintained pursuant to section 1367.27.<br>Only identify the network provider as listed in the provider<br>directory if the network provider was displayed in the directory<br>for the identified network, location, and service type identified<br>in the corresponding fields of this report form. |
| Telehealth                         | Enter "Y" if the provider offers appointments to enrollees only via telehealth and "NA" is present in the "Practice Address," "City," "State" and "Zip Code" fields, otherwise enter "N."                                                                                                    |

| Field Name                               | Field Instructions - Primary Care Providers Contact List<br>Report Form                                                                                                    |
|------------------------------------------|----------------------------------------------------------------------------------------------------|
| Unique Provider                          | Enter "Y" if this network provider was identified as a unique<br>provider after conducting the unique provider and duplicate<br>record identification process described in paragraphs 15-19 of<br>the PAAS Manual. Enter "N" if this entry was identified as a<br>duplicate provider. |
| Advanced Access<br>Provider              | Enter "Y" if this network provider participates in an Advanced<br>Access Program. (See paragraph 57 of the PAAS Manual and<br>Rules 1300.67.2.2(b)(1), (c)(5)(I), (d)(2)(E) and (h)(6)(D) for<br>further information related to submission requirements.)                             |
| Qualified<br>Advanced Access<br>Provider | Enter "Y" if the health plan identified this network provider as a<br>Qualified Advanced Access Provider. (See paragraphs 54-56<br>of the PAAS Manual and Rule 1300.67.2.2(c)(5)(I), and<br>(d)(2)(E) for further details regarding verification of Advanced<br>Access Providers.)    |
| PAAS Information                         |                                                                                                    |
| Provider Survey<br>Type                  | For each network provider, enter "Primary Care Providers" in this field.                                                                                                    |
| REQUESTED<br>FIELD                       | <b>INSTRUCTIONS</b><br>Enter data in each field according to the instructions below.                                                                                                    |
| Comments 1                               | In this optional field, the health plan may provide any explanations or notes to the Department regarding the information being reported.                                                                                                    |
| Comments 2                               | In this optional field, the health plan may provide any explanations or notes to the Department regarding the information being reported.                                                                                                    |

#### Non-Physician Mental Health Care Providers Contact List Report Form (Form No. 40-255)

| Field Name          | Field Instructions - NPMH Care Providers Contact List<br>Report Form                                                          |
|---------------------|----------------------------------------------------------------------------------------------------|
| REQUIRED FIELD      | <b>INSTRUCTIONS</b><br>Enter data in each field according to the instructions below.                                          |
| Network Information |                                                                                                    |
| Network Name        | Enter the network name within which the reported provider serves as a network provider, as defined in Rule 1300.67.2.2(b)(9). |

| Field Name                              | Field Instructions - NPMH Care Providers Contact List<br>Report Form                                                                                                    |
|-----------------------------------------|----------------------------------------------------------------------------------------------------|
| Network ID                              | Enter the network identifier for the reported network name.<br>Network identifiers are assigned by the Department and made<br>available in the Department's web portal.                                                                                                    |
| Subcontracted Plan                      | Information                                                                                                    |
| Subcontracted<br>Plan License<br>Number | Enter the subcontracted plan license number. Complete this field if the reporting plan includes the network provider in this network due to a plan-to-plan contract with a subcontracted plan, as described in Rules 1300.67.2.2(b)(10)(B)(iv) and (b)(13). Each health plan's license number is available on the Department's web portal. |
| Subcontracted<br>Plan Network ID        | Enter the subcontracted plan network identifier. Complete this field if the reporting plan includes the network provider in this network due to a plan-to-plan contract with a subcontracted plan's network, as the terms are defined in Rules 1300.67.2.2(b)(10)(B)(iv) and (b)(13).                                                      |
| Network Provider Int                    | formation                                                                                                    |
| Last Name                               | Enter the last name of the network provider.                                                                                                    |
| First Name                              | Enter the first name of the network provider.                                                                                                    |
| FQHC/RHC Name                           | Enter the name of the FQHC/RHC network provider.                                                                                                    |
| NPI                                     | Enter the unique National Provider Identifier (NPI) assigned to the network provider, active on the network capture date.                                                                                                    |
| CA License /<br>Certificate             | Enter the California license or certificate identifier of the network provider, active on the network capture date.                                                                                                    |
| Non-CA License /<br>Certificate         | Enter the license number or certificate identifier of the network<br>provider, issued outside of the state of California, active on the<br>network capture date.                                                                                                    |
| Non-CA License /<br>Certificate State   | Enter the state in which the non-California license or certificate was issued.                                                                                                    |
| Type of License /<br>Certificate        | Enter the network provider's type of license or certificate, as set forth in Appendix D.                                                                                                    |
| Specialty                               | Enter the network provider's specialty, as set forth in Appendix B, as of the network capture date.                                                                                                    |
| Provider Group                          | Enter the name of the provider group affiliated with the network provider, if applicable.                                                                                                    |
| Network Provider Pr                     | actice Location and Associated Information                                                                                                    |

| Field Name         | Field Instructions - NPMH Care Providers Contact List<br>Report Form                                                                                                    |
|--------------------|----------------------------------------------------------------------------------------------------|
| Practice Address   | Enter the street number and street name of the practice<br>address. If the network provider also serves as a telehealth<br>provider, report only the physical location at which the network<br>provider delivers in-person health care services. Enter "NA" if<br>the provider offers appointments only via telehealth. |
| Practice Address 2 | Enter the number of the office, suite, building or other location identifier for the practice address, if applicable.                                                                                                    |
| City               | Enter the city in which the practice address is located. Enter "NA" if the provider offers appointments only via telehealth.                                                                                                    |
| County             | Enter the county in which the practice address is located. Enter<br>"Telehealth" if the provider offers appointments only via<br>telehealth.                                                                                                    |
| State              | Enter the state in which the practice address is located. Enter "NA" if the provider offers appointments only via telehealth.                                                                                                    |
| Zip Code           | Enter the ZIP Code in which the practice address is located.<br>Enter "NA" if the provider offers appointments only via<br>telehealth.                                                                                                    |
| Phone Number 1     | This field is included for the health plan's use in conducting the PAAS only. This information shall not be submitted to the Department in this report form.                                                                                                    |
| Phone Number 2     | This field is included for the health plan's use in conducting the PAAS only. This information shall not be submitted to the Department in this report form.                                                                                                    |
| Phone Number 3     | This field is included for the health plan's use in conducting the PAAS only. This information shall not be submitted to the Department in this report form.                                                                                                    |
| Fax Number 1       | This field is included for the health plan's use in conducting the PAAS only. This information shall not be submitted to the Department in this report form.                                                                                                    |
| Fax Number 2       | This field is included for the health plan's use in conducting the PAAS only. This information shall not be submitted to the Department in this report form.                                                                                                    |
| Fax Number 3       | This field is included for the health plan's use in conducting the PAAS only. This information shall not be submitted to the Department in this report form.                                                                                                    |

| Field Name                         | Field Instructions - NPMH Care Providers Contact List<br>Report Form                                                                                                    |
|------------------------------------|----------------------------------------------------------------------------------------------------|
| Email Address 1                    | This field is included for the health plan's use in conducting the PAAS only. This information shall not be submitted to the Department in this report form.                                                                                                    |
| Email Address 2                    | This field is included for the health plan's use in conducting the PAAS only. This information shall not be submitted to the Department in this report form.                                                                                                    |
| Email Address 3                    | This field is included for the health plan's use in conducting the PAAS only. This information shall not be submitted to the Department in this report form.                                                                                                    |
| Displayed in<br>Provider Directory | Identify whether, on the network capture date, the network<br>provider was displayed in the health plan's online provider<br>directory/directories maintained pursuant to section 1367.27.<br>Only identify the network provider as listed in the provider<br>directory if the network provider was displayed in the directory<br>for the identified network, location, and service type identified<br>in the corresponding fields of this report form. |
| Telehealth                         | Enter "Y" if the provider offers appointments to enrollees only via telehealth and "NA" is present in the "Practice Address," "City," "State" and "Zip Code" fields, otherwise enter "N."                                                                                                    |
| Unique Provider                    | Enter "Y" if this network provider was identified as a unique<br>provider after conducting the unique provider and duplicate<br>record identification process described in paragraphs 15-19 of<br>the PAAS Manual. Enter "N" if this entry was identified as a<br>duplicate provider.                                                                                                    |
| PAAS Information                   |                                                                                                    |
| Provider Survey<br>Type            | For each network provider, enter "Non-Physician Mental Health Care Providers" in this field.                                                                                                    |
| REQUESTED<br>FIELD                 | <b>INSTRUCTIONS</b><br>Enter data in each field according to the instructions below.                                                                                                    |
| Comments 1                         | In this optional field, the health plan may provide any explanations or notes to the Department regarding the information being reported.                                                                                                    |
| Comments 2                         | In this optional field, the health plan may provide any explanations or notes to the Department regarding the information being reported.                                                                                                    |

#### Specialist Physicians Contact List Report Form (Form No. 40-256)

| Field Name                              | Field Instructions - Specialist Physicians Contact List<br>Report Form                                                                                                    |
|-----------------------------------------|----------------------------------------------------------------------------------------------------|
| REQUIRED FIELD                          | <b>INSTRUCTIONS</b><br>Enter data in each field according to the instructions below.                                                                                                    |
| <b>Network Information</b>              |                                                                                                    |
| Network Name                            | Enter the network name within which the reported provider serves as a network provider, as defined in Rule 1300.67.2.2(b)(9).                                                                                                    |
| Network ID                              | Enter the network identifier for the reported network name.<br>Network identifiers are assigned by the Department and made<br>available in the Department's web portal.                                                                                                    |
| Subcontracted Plan                      | Information                                                                                                    |
| Subcontracted<br>Plan License<br>Number | Enter the subcontracted plan license number. Complete this field if the reporting plan includes the network provider in this network due to a plan-to-plan contract with a subcontracted plan, as described in Rules 1300.67.2.2(b)(10)(B)(iv) and (b)(13). Each health plan's license number is available on the Department's web portal. |
| Subcontracted<br>Plan Network ID        | Enter the subcontracted plan network identifier. Complete this field if the reporting plan includes the network provider in this network due to a plan-to-plan contract with a subcontracted plan's network, as the terms are defined in Rules 1300.67.2.2(b)(10)(B)(iv) and (b)(13).                                                      |
| Network Provider In                     | formation                                                                                                    |
| Last Name                               | Enter the last name of the network provider.                                                                                                    |
| First Name                              | Enter the first name of the network provider.                                                                                                    |
| FQHC/RHC Name                           | Enter the name of the FQHC/RHC network provider.                                                                                                    |
| NPI                                     | Enter the unique National Provider Identifier (NPI) assigned to the network provider, active on the network capture date.                                                                                                    |
| CA License                              | Enter the California license number of the network provider, active on the network capture date.                                                                                                    |
| Non-CA License                          | Enter the license number of the network provider, issued outside of the state of California, active on the network capture date.                                                                                                    |
| Non-CA License<br>State                 | Enter the state in which the non-California license was issued.                                                                                                    |

| Field Name                    | Field Instructions - Specialist Physicians Contact List<br>Report Form                                                                                                    |
|-------------------------------|----------------------------------------------------------------------------------------------------|
| License Type                  | Enter the network provider's type of license, as set forth in Appendix D.                                                                                                    |
| Specialty                     | Enter the network provider's specialty or subspecialty, as set forth in Appendix B, as of the network capture date.                                                                                                    |
| Board Certified /<br>Eligible | For each reported specialty or subspecialty, indicate whether the network provider is board-certified or board-eligible.                                                                                                    |
| Provider Group                | Enter the name of the provider group affiliated with the network provider, if applicable.                                                                                                    |
| Network Provider Pr           | actice Location and Associated Information                                                                                                    |
| Practice Address              | Enter the street number and street name of the practice<br>address. If the network provider also serves as a telehealth<br>provider, report only the physical location at which the network<br>provider delivers in-person health care services. Enter "NA" if<br>the provider offers appointments only via telehealth. |
| Practice Address 2            | Enter the number of the office, suite, building or other location identifier for the practice address, if applicable.                                                                                                    |
| City                          | Enter the city in which the practice address is located. Enter "NA" if the provider offers appointments only via telehealth.                                                                                                    |
| County                        | Enter the county in which the practice address is located. Enter<br>"Telehealth" if the provider offers appointments only via<br>telehealth.                                                                                                    |
| State                         | Enter the state in which the practice address is located. Enter "NA" if the provider offers appointments only via telehealth.                                                                                                    |
| Zip Code                      | Enter the ZIP Code in which the practice address is located.<br>Enter "NA" if the provider offers appointments only via<br>telehealth.                                                                                                    |
| Phone Number 1                | This field is included for the health plan's use in conducting the PAAS only. This information shall not be submitted to the Department in this report form.                                                                                                    |
| Phone Number 2                | This field is included for the health plan's use in conducting the PAAS only. This information shall not be submitted to the Department in this report form.                                                                                                    |

| Field Name                         | Field Instructions - Specialist Physicians Contact List<br>Report Form                                                                                                    |
|------------------------------------|----------------------------------------------------------------------------------------------------|
| Phone Number 3                     | This field is included for the health plan's use in conducting the PAAS only. This information shall not be submitted to the Department in this report form.                                                                                                    |
| Fax Number 1                       | This field is included for the health plan's use in conducting the PAAS only. This information shall not be submitted to the Department in this report form.                                                                                                    |
| Fax Number 2                       | This field is included for the health plan's use in conducting the PAAS only. This information shall not be submitted to the Department in this report form.                                                                                                    |
| Fax Number 3                       | This field is included for the health plan's use in conducting the PAAS only. This information shall not be submitted to the Department in this report form.                                                                                                    |
| Email Address 1                    | This field is included for the health plan's use in conducting the PAAS only. This information shall not be submitted to the Department in this report form.                                                                                                    |
| Email Address 2                    | This field is included for the health plan's use in conducting the PAAS only. This information shall not be submitted to the Department in this report form.                                                                                                    |
| Email Address 3                    | This field is included for the health plan's use in conducting the PAAS only. This information shall not be submitted to the Department in this report form.                                                                                                    |
| Displayed in<br>Provider Directory | Identify whether, on the network capture date, the network<br>provider was displayed in the health plan's online provider<br>directory/directories maintained pursuant to section 1367.27.<br>Only identify the network provider as listed in the provider<br>directory if the network provider was displayed in the directory<br>for the identified network, location, and service type identified<br>in the corresponding fields of this report form. |
| Telehealth                         | Enter "Y" if the provider offers appointments to enrollees only via telehealth and "NA" is present in the "Practice Address," "City," "State" and "Zip Code" fields, otherwise enter "N."                                                                                                    |
| Unique Provider                    | Enter "Y" if this network provider was identified as a unique<br>provider after conducting the unique provider and duplicate<br>record identification process described in paragraphs 15-19 of<br>the PAAS Manual. Enter "N" if this entry was identified as a<br>duplicate provider.                                                                                                    |
| PAAS Information                   |                                                                                                    |

| Field Name              | Field Instructions - Specialist Physicians Contact List<br>Report Form                                                                    |
|-------------------------|----------------------------------------------------------------------------------------------------|
| Provider Survey<br>Type | For each network provider, enter "Specialist Physicians" in this field.                                                                   |
| REQUESTED<br>FIELD      | <b>INSTRUCTIONS</b><br>Enter data in each field according to the instructions below.                                                      |
| Comments 1              | In this optional field, the health plan may provide any explanations or notes to the Department regarding the information being reported. |
| Comments 2              | In this optional field, the health plan may provide any explanations or notes to the Department regarding the information being reported. |

#### Psychiatrists Contact List Report Form (Form No. 40-257)

| Field Name                              | Field Instructions - Psychiatrists Contact List Report Form                                                                                                    |  |
|-----------------------------------------|----------------------------------------------------------------------------------------------------|--|
| REQUIRED FIELD                          | <b>INSTRUCTIONS</b><br>Enter data in each field according to the instructions below.                                                                                                    |  |
| <b>Network Information</b>              |                                                                                                    |  |
| Network Name                            | Enter the network name within which the reported provider serves as a network provider, as defined in Rule 1300.67.2.2(b)(9).                                                                                                    |  |
| Network ID                              | Enter the network identifier for the reported network name.<br>Network identifiers are assigned by the Department and made<br>available in the Department's web portal.                                                                                                    |  |
| Subcontracted Plan                      | Information                                                                                                    |  |
| Subcontracted<br>Plan License<br>Number | Enter the subcontracted plan license number. Complete this field if the reporting plan includes the network provider in this network due to a plan-to-plan contract with a subcontracted plan, as described in Rules 1300.67.2.2(b)(10)(B)(iv) and (b)(13). Each health plan's license number is available on the Department's web portal. |  |
| Subcontracted<br>Plan Network ID        | Enter the subcontracted plan network identifier. Complete this field if the reporting plan includes the network provider in this network due to a plan-to-plan contract with a subcontracted plan's network, as the terms are defined in Rules 1300.67.2.2(b)(10)(B)(iv) and (b)(13).                                                      |  |
| Network Provider Int                    | Network Provider Information                                                                                                    |  |
| Last Name                               | Enter the last name of the network provider.                                                                                                    |  |

| Field Name                    | Field Instructions - Psychiatrists Contact List Report Form                                                                                                    |
|-------------------------------|----------------------------------------------------------------------------------------------------|
| First Name                    | Enter the first name of the network provider.                                                                                                    |
| FQHC/RHC Name                 | Enter the name of the FQHC/RHC network provider.                                                                                                    |
| NPI                           | Enter the unique National Provider Identifier (NPI) assigned to the network provider, active on the network capture date.                                                                                                    |
| CA License                    | Enter the California license number of the network provider, active on the network capture date.                                                                                                    |
| Non-CA License                | Enter the license number of the network provider, issued outside of the state of California, active on the network capture date.                                                                                                    |
| Non-CA License<br>State       | Enter the state in which the non-California license was issued.                                                                                                    |
| License Type                  | Enter the network provider's type of license, as set forth in Appendix D.                                                                                                    |
| Specialty                     | Enter the network provider's specialty or subspecialty, as set forth in Appendix B, as of the network capture date.                                                                                                    |
| Board Certified /<br>Eligible | For each reported specialty or subspecialty, indicate whether<br>the network provider is board-certified or board-eligible.                                                                                                    |
| Provider Group                | Enter the name of the provider group affiliated with the network provider, if applicable.                                                                                                    |
| Network Provider Pr           | actice Location and Associated Information                                                                                                    |
| Practice Address              | Enter the street number and street name of the practice<br>address. If the network provider also serves as a telehealth<br>provider, report only the physical location at which the network<br>provider delivers in-person health care services. Enter "NA" if<br>the provider offers appointments only via telehealth. |
| Practice Address 2            | Enter the number of the office, suite, building or other location identifier for the practice address, if applicable.                                                                                                    |
| City                          | Enter the city in which the practice address is located. Enter "NA" if the provider offers appointments only via telehealth.                                                                                                    |
| County                        | Enter the county in which the practice address is located Enter<br>"Telehealth" if the provider offers appointments only via<br>telehealth.                                                                                                    |
| State                         | Enter the state in which the practice address is located. Enter "NA" if the provider offers appointments only via telehealth.                                                                                                    |

| Field Name                         | Field Instructions - Psychiatrists Contact List Report Form                                                                                                    |
|------------------------------------|----------------------------------------------------------------------------------------------------|
| Zip Code                           | Enter the ZIP Code in which the practice address is located.<br>Enter "NA" if the provider offers appointments only via<br>telehealth.                                                                                                    |
| Phone Number 1                     | This field is included for the health plan's use in conducting the PAAS only. This information shall not be submitted to the Department in this report form.                                                                                                    |
| Phone Number 2                     | This field is included for the health plan's use in conducting the PAAS only. This information shall not be submitted to the Department in this report form.                                                                                                    |
| Phone Number 3                     | This field is included for the health plan's use in conducting the PAAS only. This information shall not be submitted to the Department in this report form.                                                                                                    |
| Fax Number 1                       | This field is included for the health plan's use in conducting the PAAS only. This information shall not be submitted to the Department in this report form.                                                                                                    |
| Fax Number 2                       | This field is included for the health plan's use in conducting the PAAS only. This information shall not be submitted to the Department in this report form.                                                                                                    |
| Fax Number 3                       | This field is included for the health plan's use in conducting the PAAS only. This information shall not be submitted to the Department in this report form.                                                                                                    |
| Email Address 1                    | This field is included for the health plan's use in conducting the PAAS only. This information shall not be submitted to the Department in this report form.                                                                                                    |
| Email Address 2                    | This field is included for the health plan's use in conducting the PAAS only. This information shall not be submitted to the Department in this report form.                                                                                                    |
| Email Address 3                    | This field is included for the health plan's use in conducting the PAAS only. This information shall not be submitted to the Department in this report form.                                                                                                    |
| Displayed in<br>Provider Directory | Identify whether, on the network capture date, the network<br>provider was displayed in the health plan's online provider<br>directory/directories maintained pursuant to section 1367.27.<br>Only identify the network provider as listed in the provider<br>directory if the network provider was displayed in the directory<br>for the identified network, location, and service type identified<br>in the corresponding fields of this report form. |

| Field Name              | Field Instructions - Psychiatrists Contact List Report Form                                                                                                    |
|-------------------------|----------------------------------------------------------------------------------------------------|
| Telehealth              | Enter "Y" if the provider offers appointments to enrollees only via telehealth and "NA" is present in the "Practice Address," "City," "State" and "Zip Code" fields, otherwise enter "N."                                                                                             |
| Unique Provider         | Enter "Y" if this network provider was identified as a unique<br>provider after conducting the unique provider and duplicate<br>record identification process described in paragraphs 15-19 of<br>the PAAS Manual. Enter "N" if this entry was identified as a<br>duplicate provider. |
| PAAS Information        |                                                                                                    |
| Provider Survey<br>Type | For each network provider, enter "Psychiatrists" in this field.                                                                                                    |
| REQUESTED               | INSTRUCTIONS                                                                                                    |
| FIELD                   | Enter data in each field according to the instructions below.                                                                                                    |
| Comments 1              | In this optional field, the health plan may provide any explanations or notes to the Department regarding the information being reported.                                                                                                    |
| Comments 2              | In this optional field, the health plan may provide any explanations or notes to the Department regarding the information being reported.                                                                                                    |

## Ancillary Service Providers Contact List Report Form (Form No. 40-258)

| Field Name                     | Field Instructions - Ancillary Service Providers Contact<br>List Report Form                                                                                            |
|--------------------------------|----------------------------------------------------------------------------------------------------|
| REQUIRED FIELD                 | <b>INSTRUCTIONS</b><br>Enter data in each field according to the instructions below.                                                                                    |
| Network Information            |                                                                                                    |
| Network Name                   | Enter the network name within which the reported provider serves as a network provider, as defined in Rule 1300.67.2.2(b)(9).                                           |
| Network ID                     | Enter the network identifier for the reported network name.<br>Network identifiers are assigned by the Department and made<br>available in the Department's web portal. |
| Subcontracted Plan Information |                                                                                                    |

| Field Name                              | Field Instructions - Ancillary Service Providers Contact<br>List Report Form                                                                                                    |
|-----------------------------------------|----------------------------------------------------------------------------------------------------|
| Subcontracted<br>Plan License<br>Number | Enter the subcontracted plan license number. Complete this field if the reporting plan includes the network provider in this network due to a plan-to-plan contract with a subcontracted plan, as described in Rules 1300.67.2.2(b)(10)(B)(iv) and (b)(13). Each health plan's license number is available on the Department's web portal. |
| Subcontracted<br>Plan Network ID        | Enter the subcontracted plan network identifier. Complete this field if the reporting plan includes the network provider in this network due to a plan-to-plan contract with a subcontracted plan's network, as the terms are defined in Rules 1300.67.2.2(b)(10)(B)(iv) and (b)(13).                                                      |
| Network Provider In                     | formation                                                                                                    |
| Entity or Facility<br>Name              | Enter the name of the entity or facility providing the ancillary service.                                                                                                    |
| DBA                                     | Enter the "Doing-Business-As" name of the network provider, if applicable.                                                                                                    |
| FQHC/RHC Name                           | Enter the name of the FQHC/RHC network provider.                                                                                                    |
| NPI                                     | Enter the unique National Provider Identifier (NPI) assigned to the entity or facility, active on the network capture date.                                                                                                    |
| Provider Type                           | Enter the provider type, as set forth in Appendix B that describes the entity or facility network provider's area of practice.                                                                                                    |
| Provider Group                          | Enter the name of the provider group affiliated with the network provider, if applicable.                                                                                                    |
| Network Provider Pr                     | actice Location and Associated Information                                                                                                    |
| Practice Address                        | Enter the street number and street name of the practice<br>address. If the network provider also serves as a telehealth<br>provider, report only the physical location at which the network<br>provider delivers in-person health care services. Enter "NA" if<br>the provider offers appointments only via telehealth.                    |
| Practice Address 2                      | Enter the number of the office, suite, building or other location identifier for the practice address, if applicable.                                                                                                    |
| City                                    | Enter the city in which the practice address is located. Enter<br>"NA" if the provider offers appointments only via telehealth.                                                                                                    |

| Field Name      | Field Instructions - Ancillary Service Providers Contact<br>List Report Form                                                                                 |
|-----------------|----------------------------------------------------------------------------------------------------|
| County          | Enter the county in which the practice address is located Enter<br>"Telehealth" if the provider offers appointments only via<br>telehealth.                  |
| State           | Enter the state in which the practice address is located. Enter "NA" if the provider offers appointments only via telehealth.                                |
| Zip Code        | Enter the ZIP Code in which the practice address is located.<br>Enter "NA" if the provider offers appointments only via<br>telehealth.                       |
| Phone Number 1  | This field is included for the health plan's use in conducting the PAAS only. This information shall not be submitted to the Department in this report form. |
| Phone Number 2  | This field is included for the health plan's use in conducting the PAAS only. This information shall not be submitted to the Department in this report form. |
| Phone Number 3  | This field is included for the health plan's use in conducting the PAAS only. This information shall not be submitted to the Department in this report form. |
| Fax Number 1    | This field is included for the health plan's use in conducting the PAAS only. This information shall not be submitted to the Department in this report form. |
| Fax Number 2    | This field is included for the health plan's use in conducting the PAAS only. This information shall not be submitted to the Department in this report form. |
| Fax Number 3    | This field is included for the health plan's use in conducting the PAAS only. This information shall not be submitted to the Department in this report form. |
| Email Address 1 | This field is included for the health plan's use in conducting the PAAS only. This information shall not be submitted to the Department in this report form. |
| Email Address 2 | This field is included for the health plan's use in conducting the PAAS only. This information shall not be submitted to the Department in this report form. |
| Email Address 3 | This field is included for the health plan's use in conducting the PAAS only. This information shall not be submitted to the Department in this report form. |

| Field Name                         | Field Instructions - Ancillary Service Providers Contact<br>List Report Form                                                                                                    |
|------------------------------------|----------------------------------------------------------------------------------------------------|
| Displayed in<br>Provider Directory | Identify whether, on the network capture date, the network<br>provider was displayed in the health plan's online provider<br>directory/directories maintained pursuant to section 1367.27.<br>Only identify the network provider as listed in the provider<br>directory if the network provider was displayed in the directory<br>for the identified network, location, and service type identified<br>in the corresponding fields of this report form. |
| Telehealth                         | Enter "Y" if the provider offers appointments to enrollees only via telehealth and "NA" is present in the "Practice Address," "City," "State" and "Zip Code" fields, otherwise enter "N."                                                                                                    |
| Unique Provider                    | Enter "Y" if this network provider was identified as a unique<br>provider after conducting the unique provider and duplicate<br>record identification process described in paragraphs 15-19 of<br>the PAAS Manual. Enter "N" if this entry was identified as a<br>duplicate provider.                                                                                                    |
| PAAS Information                   |                                                                                                    |
| Provider Survey<br>Type            | For each network provider, enter "Ancillary Service Providers" in this field.                                                                                                    |
| REQUESTED<br>FIELD                 | <b>INSTRUCTIONS</b><br>Enter data in each field according to the instructions below.                                                                                                    |
| Comments 1                         | In this optional field, the health plan may provide any explanations or notes to the Department regarding the information being reported.                                                                                                    |
| Comments 2                         | In this optional field, the health plan may provide any explanations or notes to the Department regarding the information being reported.                                                                                                    |

# C. Raw Data Report Forms – Instructions

The health plan shall use the PAAS Manual and the instructions set forth below to enter information related to the unique providers that the health plan selected to survey from the appropriate Contact List onto the Raw Data Report Form. (See paragraphs 15-34 in the PAAS Manual for identification of unique providers, the sample selection instructions and further details.) Conduct the PAAS and use the information from the PAAS to populate the fields designated with an asterisk. The health plan shall complete all required fields, but is not required to complete the requested fields.

The health plan shall use the responses on the Raw Data Report Form to report the information required on the Results Report Form to the Department. By incorporating data obtained through Extraction into the Raw Data Report Form, the health plan affirms

that it has met all specifications related to Extraction set forth in the PAAS Manual in paragraphs 43-45.

| Field Name                           | Field Instructions - Primary Care Providers Raw Data Report<br>Form                                                                                                    |
|--------------------------------------|----------------------------------------------------------------------------------------------------|
| REQUIRED FIELD                       | <b>INSTRUCTIONS</b><br>Enter data in each field according to the instructions below.                                                                                                    |
| <b>Network Information</b>           |                                                                                                    |
| Network Name                         | Enter the network name within which the reported provider serves as a network provider, as defined in Rule 1300.67.2.2(b)(9).                                                                                                    |
| Network ID                           | Enter the network identifier for the reported network name.<br>Network identifiers are assigned by the Department and made<br>available in the Department's web portal.                                                                                                    |
| Subcontracted Plan I                 | nformation                                                                                                    |
| Subcontracted Plan<br>License Number | Enter the subcontracted plan license number. Complete this field<br>if the reporting plan includes the network provider in this network<br>due to a plan-to-plan contract with a subcontracted plan, as<br>described in Rules 1300.67.2.2(b)(10)(B)(iv) and (b)(13). Each<br>health plan's license number is available on the Department's web<br>portal. |
| Subcontracted Plan<br>Network ID     | Enter the subcontracted plan network identifier. Complete this field if the reporting plan includes the network provider in this network due to a plan-to-plan contract with a subcontracted plan's network, as the terms are defined in Rules 1300.67.2.2(b)(10)(B)(iv) and (b)(13).                                                                     |
| Network Provider Info                | ormation                                                                                                    |
| Last Name                            | Enter the last name of the network provider.                                                                                                    |
| First Name                           | Enter the first name of the network provider.                                                                                                    |
| FQHC/RHC Name                        | Enter the name of the FQHC/RHC network provider.                                                                                                    |
| NPI                                  | Enter the unique National Provider Identifier (NPI) assigned to the network provider, active on the network capture date.                                                                                                    |
| CA License                           | Enter the California license number of the network provider, active on the network capture date.                                                                                                    |
| Non-CA License                       | Enter the license number of the network provider, issued outside of the state of California, active on the network capture date.                                                                                                    |
| Non-CA License<br>State              | Enter the state in which the non-California license was issued.                                                                                                    |

#### Primary Care Providers Raw Data Report Form (Form No. 40-259)

| Field Name                    | Field Instructions - Primary Care Providers Raw Data Report<br>Form                                                                                           |
|-------------------------------|----------------------------------------------------------------------------------------------------|
| License Type                  | Enter the network provider's type of license, as set forth in Appendix D.                                                                                     |
| Specialty                     | Enter the network provider's specialty or subspecialty, as set forth in Appendix B, as of the network capture date.                                           |
| NPI of Supervising<br>PCP     | Enter the unique National Provider Identifier (NPI) of the reported<br>primary care physician (PCP) who supervises the non-physician<br>medical practitioner. |
| Board Certified /<br>Eligible | For each reported specialty or subspecialty, indicate whether the network provider is board-certified or board-eligible.                                      |
| Provider Group                | Enter the name of the provider group affiliated with the network provider, if applicable.                                                                     |
| Network Provider Pra          | ctice Location and Associated Information                                                                                                    |
| Practice Address              | Enter the street number and street name of the practice address.<br>Enter "NA" if the provider offers appointments only via telehealth.                       |
| Practice Address 2            | Enter the number of the office, suite, building or other location identifier for the practice address, if applicable.                                         |
| City                          | Enter the city in which the practice address is located. Enter "NA" if the provider offers appointments only via telehealth.                                  |
| County                        | Enter the county in which the practice address is located. Enter<br>"Telehealth" if the provider offers appointments only via<br>telehealth.                  |
| State                         | Enter the state in which the practice address is located. Enter "NA" if the provider offers appointments only via telehealth.                                 |
| Zip Code                      | Enter the ZIP Code in which the practice address is located. Enter "NA" if the provider offers appointments only via telehealth.                              |
| Phone Number 1                | This field is included for the health plan's use in conducting the PAAS only. This information shall not be submitted to the Department in this report form.  |
| Phone Number 2                | This field is included for the health plan's use in conducting the PAAS only. This information shall not be submitted to the Department in this report form.  |
| Phone Number 3                | This field is included for the health plan's use in conducting the PAAS only. This information shall not be submitted to the Department in this report form.  |

| Field Name                            | Field Instructions - Primary Care Providers Raw Data Report<br>Form                                                                                                    |
|---------------------------------------|----------------------------------------------------------------------------------------------------|
| Fax Number 1                          | This field is included for the health plan's use in conducting the PAAS only. This information shall not be submitted to the Department in this report form.                                                                                                    |
| Fax Number 2                          | This field is included for the health plan's use in conducting the PAAS only. This information shall not be submitted to the Department in this report form.                                                                                                    |
| Fax Number 3                          | This field is included for the health plan's use in conducting the PAAS only. This information shall not be submitted to the Department in this report form.                                                                                                    |
| Email Address 1                       | This field is included for the health plan's use in conducting the PAAS only. This information shall not be submitted to the Department in this report form.                                                                                                    |
| Email Address 2                       | This field is included for the health plan's use in conducting the PAAS only. This information shall not be submitted to the Department in this report form.                                                                                                    |
| Email Address 3                       | This field is included for the health plan's use in conducting the PAAS only. This information shall not be submitted to the Department in this report form.                                                                                                    |
| Telehealth                            | Enter "Y" if the provider offers appointments to enrollees only via telehealth and "NA" is present in the "Practice Address," "City," "State" and "Zip Code" fields, otherwise enter "N."                                                                                         |
| Qualified Advanced<br>Access Provider | Enter "Y" if the health plan identified this network provider as a<br>Qualified Advanced Access Provider. (See paragraphs 54-56 of<br>the PAAS Manual and Rule 1300.67.2.2(c)(5)(I) and (d)(2)(E) for<br>further details regarding verification of Advanced Access<br>Providers.) |
| PAAS Information                      |                                                                                                    |
| Provider Survey<br>Type               | For each network provider, enter "Primary Care Providers" in this field.                                                                                                    |

| Field Name      | Field Instructions - Primary Care Providers Raw Data Report<br>Form                                                                                                    |
|-----------------|----------------------------------------------------------------------------------------------------|
| Survey Modality | Enter the survey administration modality used by the health plan<br>to obtain the network provider's response to the PAAS using the<br>following values:                                                                                                    |
|                 | <ul> <li>"Three Step Protocol"</li> <li>"Qualified Advanced Access Provider"</li> <li>"Extraction"</li> </ul>                                                                                                    |
|                 | Review paragraphs 42-55 of the PAAS Manual for further<br>information related to PAAS modalities. The Qualified Advanced<br>Access Provider modality shall only be used for Primary Care<br>Providers.                                                                                                    |
| Sample Type     | Enter "Random Sample" if the health plan administered the<br>survey to a randomly selected sample of network providers in the<br>County/Network. Enter "Census" if the health plan conducted a<br>census (surveyed all the network providers) in the<br>County/Network.                                                                                                    |
| Outcome*        | <ul> <li>Indicate the network provider's PAAS outcome, based on the criteria set forth in the PAAS Manual, by entering one of the following values:</li> <li>"Eligible – Completed Survey"</li> <li>"Refused – Refused/Declined to Respond"</li> <li>"Refused – No Response"</li> <li>"Ineligible – Provider Not in Health Plan Network"</li> <li>"Ineligible – Provider Not in County"</li> <li>"Ineligible – Provider Retired or Ceasing to Practice"</li> <li>"Ineligible – Provider Listed Under Incorrect Specialty"</li> <li>"Ineligible – Contact Information Issue (Incorrect Phone or Fax Number/Email)"</li> <li>"Ineligible – Provider Does Not Offer Appointments"</li> </ul> |

| Field Name                | Field Instructions - Primary Care Providers Raw Data Report<br>Form                                                                                                    |
|---------------------------|----------------------------------------------------------------------------------------------------|
| Survey Completed          | Indicate whether the survey was completed via:<br>• "Phone"<br>• "Fax"<br>• "Email/Online"<br>• "Extraction – Electronic"<br>• "Extraction – Manual"<br>• "Qualified Advanced Access Provider"<br>For non-responding and ineligible providers, enter the last method<br>the health plan used in attempting to survey the network provider.<br>Enter "NA" if the health plan deemed the provider ineligible prior<br>to the health plan administering the survey. (See paragraph 59 in<br>the PAAS Manual for further information regarding the deeming<br>provision.)                                                                                                    |
| Wave/CSA*                 | <ul> <li>Identify whether the provider was included in the survey as part of the first wave, second wave, or continuous survey administration using the following values: "Wave One", "Wave Two" or "CSA." Enter "NA" if:</li> <li>The provider was deemed compliant as a verified advanced access provider,</li> <li>There are less five providers in the County/Network of the applicable Provider Survey Type, or</li> <li>The health plan deemed the provider ineligible prior to the health plan administering the survey. (See paragraph 59 in the PAAS Manual for further information regarding the deeming provision.)</li> </ul>                                                                        |
| Date Survey<br>Initiated* | Enter the date the survey was initiated via Email, Electronic<br>Communication, Fax or Extraction. If the survey was not initiated<br>by Email, Electronic Communication, Fax or Extraction (e.g., this<br>contact information was not available), and as a result the survey<br>was initiated by telephone, enter the date of the first telephone<br>call made to the network provider in attempting to initiate the<br>survey. For a Qualified Advanced Access Provider enter "NA."<br>Enter "NA" if the health plan deemed the provider ineligible prior<br>to the health plan administering the survey. (See paragraph 59 in<br>the PAAS Manual for further information regarding the deeming<br>provision.) |

| Field Name                                                                                                    | Field Instructions - Primary Care Providers Raw Data Report<br>Form                                                                                                    |
|----------------------------------------------------------------------------------------------------|----------------------------------------------------------------------------------------------------|
| Date Survey<br>Completed*                                                                                                    | Enter the date the response was completed or the date the<br>appointment data was extracted (mm/dd/yy). If the provider is<br>ineligible or a non-responder, enter the date the provider was<br>deemed ineligible, refused to respond to the survey or the<br>timeframe for a response to the survey expired. Enter "NA" if the<br>network provider is a Qualified Advanced Access Provider.                                                                                                    |
| Time Survey<br>Completed*                                                                                                    | Enter the time the response was completed or the time the<br>appointment data was extracted (hh:mm am/pm). If the provider is<br>ineligible or declined to respond to the survey, enter the time the<br>provider was deemed ineligible or refused to respond to the<br>survey. Enter "NA" if the network provider failed to respond within<br>the timeframe set for a response to the survey or is a Qualified<br>Advanced Access Provider.                                                                                                    |
| Name of Individual<br>Conducting the<br>Survey*                                                                                                    | If conducting the PAAS using a telephone call, enter the first<br>name and first initial of the surveyor's last name (the person who<br>made the call on behalf of the health plan). If the name of the<br>surveyor is unavailable to the health plan, a unique ID may be<br>used to identify the surveyor. Enter "NA" if the survey was not<br>completed by telephone.                                                                                                    |
| Person Spoken to*                                                                                                    | Enter the name of the person who responded to the PAAS on behalf of the network provider, if applicable.                                                                                                    |
| Question 1 and 2<br>When is the next<br>available<br>appointment <u>date</u><br>with [Provider<br>Name] for [an<br>urgent care or a<br>non-urgent<br>appointment]?* | Based on the network provider's response to the PAAS questions regarding the next available urgent care appointment (Question 1) or non-urgent appointment (Question 2) (or the appointment data obtained in response to these questions through Extraction), enter the date of the network provider's next available appointment (e.g. mm/dd/yy) in the field applicable to the appointment type. Enter "NA" if the network provider indicated that this appointment type is not applicable, the network provider is a non-responder, ineligible or a Qualified Advanced Access Provider. (See paragraphs 54-60 of the PAAS Manual.) Enter "Unknown" if the network provider is not scheduling appointments at the time of the survey because the network provider is out of the office (e.g., vacation, maternity leave, etc.). |

| Field Name                                                                                                    | Field Instructions - Primary Care Providers Raw Data Report<br>Form                                                                                                    |
|----------------------------------------------------------------------------------------------------|----------------------------------------------------------------------------------------------------|
| Question 1 and 2<br>When is the next<br>available<br>appointment <u>time</u><br>with [Provider<br>Name] for [an<br>urgent care or a<br>non-urgent<br>appointment]?* | Based on the network provider's response to the PAAS questions regarding the next available urgent care appointment (Question 1) or non-urgent appointment (Question 2) (or the appointment data obtained in response to these questions through Extraction), enter the time of the network provider's next available appointment (hh:mm am/pm) in the field applicable to the appointment type. Enter "NA" if the network provider indicated that this appointment type is not applicable or the network provider is a non-responder, ineligible or a Qualified Advanced Access Provider. (See paragraphs 54-60 of the PAAS Manual.) Enter "Unknown" if the network provider is out of the time of the survey because the network provider is out of the office (e.g., vacation, maternity leave, etc.).                                                                                                    |
| Calculation 1 and 2<br>Yes, there is an<br>available<br>appointment within<br>[applicable time-<br>elapsed standard].                                               | Calculation 1 refers to the network provider's next available urgent<br>care appointment. Calculation 2 refers to the network provider's<br>next available non-urgent appointment.<br>Indicate whether the network provider's next available<br>appointment falls within the applicable standard for Calculation 1<br>and Calculation 2 by entering:                                                                                                    |
| No, there is no<br>available<br>appointment within<br>[applicable time-<br>elapsed standard].*                                                                      | <ul> <li>"Y" to indicate "Yes, there is an available appointment within [applicable time-elapsed standard]." (If the health plan has identified this provider as a Qualified Advanced Access Provider, enter "Y" for all applicable appointment types.)</li> <li>"N" to indicate "No, there is no available appointment within [applicable time-elapsed standard]." (If "Unknown" is entered into the next available appointment date and time response fields, no appointment is available with this network provider within the applicable time-elapsed standard.)</li> <li>"NA" if the appointment type is not applicable to this network provider, the network provider is a non-responder, or the network provider is ineligible.</li> <li>Each Raw Data Report Form sets forth the applicable timeframe for the Provider Survey Type, based on the time-elapsed standards set forth in Rule 1300.67.2.2(c). Refer to paragraphs 68-70 of the PAAS Manual and the Survey Tool, set forth in Appendix 2 of the PAAS Manual for specific instructions regarding each calculation.</li> </ul> |

| Field Name                       | Field Instructions - Primary Care Providers Raw Data Report<br>Form                                                                                                    |
|----------------------------------|----------------------------------------------------------------------------------------------------|
| Urgent Care<br>Appointment Type* | If the provider responded to the survey by indicating that the next<br>available urgent care appointment is an in-person appointment,<br>record "In-Person" in this field. If the provider responded to the<br>survey by indicating that the next available urgent care<br>appointment is a telehealth appointment, record "Telehealth" in<br>this field. |
| Non-Urgent<br>Appointment Type*  | If the provider responded to the survey by indicating that the next<br>available non-urgent appointment is an in-person appointment,<br>record "In-Person" in this field. If the provider responded to the<br>survey by indicating that the next available non-urgent<br>appointment is a telehealth appointment, record "Telehealth" in<br>this field.   |
| REQUESTED FIELD                  | <b>INSTRUCTIONS</b><br>Enter data in each field according to the instructions below.                                                                                                    |
| Comments 1                       | In this optional field, the health plan may provide any explanations<br>or notes to the Department regarding the information being<br>reported.                                                                                                    |
| Comments 2                       | In this optional field, the health plan may provide any explanations<br>or notes to the Department regarding the information being<br>reported.                                                                                                    |
| Comments 3                       | In this optional field, the health plan may provide any explanations<br>or notes to the Department regarding the information being<br>reported.                                                                                                    |

## Non-Physician Mental Health Care Providers Raw Data Report Form (Form No. 40-260)

| Field Name                     | Field Instructions - NPMH Care Providers Raw Data Report<br>Form                                                                                                  |
|--------------------------------|----------------------------------------------------------------------------------------------------|
| REQUIRED FIELD                 | <b>INSTRUCTIONS</b><br>Enter data in each field according to the instructions below.                                                                              |
| Network Information            |                                                                                                    |
| Network Name                   | Enter the network name within which the reported provider serves as a network provider, as defined in Rule 1300.67.2.2(b)(9).                                     |
| Network ID                     | Enter the network identifier for the reported network name. Network identifiers are assigned by the Department and made available in the Department's web portal. |
| Subcontracted Plan Information |                                                                                                    |

| Field Name                                                    | Field Instructions - NPMH Care Providers Raw Data Report<br>Form                                                                                                    |  |
|---------------------------------------------------------------|----------------------------------------------------------------------------------------------------|--|
| Subcontracted<br>Plan License<br>Number                       | Enter the subcontracted plan license number. Complete this field if<br>the reporting plan includes the network provider in this network due<br>to a plan-to-plan contract with a subcontracted plan, as described<br>in Rules 1300.67.2.2(b)(10)(B)(iv) and (b)(13). Each health plan's<br>license number is available on the Department's web portal. |  |
| Subcontracted<br>Plan Network ID                              | Enter the subcontracted plan network identifier. Complete this field<br>if the reporting plan includes the network provider in this network<br>due to a plan-to-plan contract with a subcontracted plan's network,<br>as the terms are defined in Rules 1300.67.2.2(b)(10)(B)(iv) and<br>(b)(13).                                                      |  |
| Network Provider In                                           | formation                                                                                                    |  |
| Last Name                                                     | Enter the last name of the network provider.                                                                                                    |  |
| First Name                                                    | Enter the first name of the network provider.                                                                                                    |  |
| FQHC/RHC Name                                                 | Enter the name of the FQHC/RHC network provider.                                                                                                    |  |
| NPI                                                           | Enter the unique National Provider Identifier (NPI) assigned to the network provider, active on the network capture date.                                                                                                    |  |
| CA License /<br>Certificate                                   | Enter the California license or certificate identifier of the network provider, active on the network capture date.                                                                                                    |  |
| Non-CA License /<br>Certificate                               | Enter the license number or certificate identifier of the network provider, issued outside of the state of California, active on the network capture date.                                                                                                    |  |
| Non-CA License /<br>Certificate State                         | Enter the state in which the non-California license or certificate was issued.                                                                                                    |  |
| Type of License /<br>Certificate                              | Enter the network provider's type of license or certificate, as set forth in Appendix D.                                                                                                    |  |
| Specialty                                                     | Enter the network provider's specialty, as set forth in Appendix B, as of the network capture date.                                                                                                    |  |
| Provider Group                                                | Enter the name of the provider group affiliated with the network provider, if applicable.                                                                                                    |  |
| Network Provider Practice Location and Associated Information |                                                                                                    |  |
| Practice Address                                              | Enter the street number and street name of the practice address.<br>Enter "NA" if the provider offers appointments only via telehealth.                                                                                                    |  |
| Practice Address 2                                            | Enter the number of the office, suite, building or other location identifier for the practice address, if applicable.                                                                                                    |  |
| City                                                          | Enter the city in which the practice address is located. Enter "NA" if the provider offers appointments only via telehealth.                                                                                                    |  |

| Field Name      | Field Instructions - NPMH Care Providers Raw Data Report<br>Form                                                                                                    |
|-----------------|----------------------------------------------------------------------------------------------------|
| County          | Enter the county in which the practice address is located. Enter<br>"Telehealth" if the provider offers appointments only via telehealth.                                                 |
| State           | Enter the state in which the practice address is located. Enter "NA" if the provider offers appointments only via telehealth.                                                             |
| Zip Code        | Enter the ZIP Code in which the practice address is located. Enter "NA" if the provider offers appointments only via telehealth.                                                          |
| Phone Number 1  | This field is included for the health plan's use in conducting the PAAS only. This information shall not be submitted to the Department in this report form.                              |
| Phone Number 2  | This field is included for the health plan's use in conducting the PAAS only. This information shall not be submitted to the Department in this report form.                              |
| Phone Number 3  | This field is included for the health plan's use in conducting the PAAS only. This information shall not be submitted to the Department in this report form.                              |
| Fax Number 1    | This field is included for the health plan's use in conducting the PAAS only. This information shall not be submitted to the Department in this report form.                              |
| Fax Number 2    | This field is included for the health plan's use in conducting the PAAS only. This information shall not be submitted to the Department in this report form.                              |
| Fax Number 3    | This field is included for the health plan's use in conducting the PAAS only. This information shall not be submitted to the Department in this report form.                              |
| Email Address 1 | This field is included for the health plan's use in conducting the PAAS only. This information shall not be submitted to the Department in this report form.                              |
| Email Address 2 | This field is included for the health plan's use in conducting the PAAS only. This information shall not be submitted to the Department in this report form.                              |
| Email Address 3 | This field is included for the health plan's use in conducting the PAAS only. This information shall not be submitted to the Department in this report form.                              |
| Telehealth      | Enter "Y" if the provider offers appointments to enrollees only via telehealth and "NA" is present in the "Practice Address," "City," "State" and "Zip Code" fields, otherwise enter "N." |

| Field Name              | Field Instructions - NPMH Care Providers Raw Data Report<br>Form                                                                                                    |
|-------------------------|----------------------------------------------------------------------------------------------------|
| PAAS Information        |                                                                                                    |
| Provider Survey<br>Type | For each network provider, enter "Non-Physician Mental Health Care Providers" in this field.                                                                                                    |
| Survey Modality         | Enter the survey administration modality used by the health plan to obtain the network provider's response to the PAAS using the following values: <ul> <li>"Three Step Protocol"</li> </ul>                                                                                                    |
|                         | <ul> <li>"Extraction"</li> <li>Review paragraphs 42-53 of the PAAS Manual for further<br/>information related to PAAS modalities. The Qualified Advanced<br/>Access Provider modality shall only be used for Primary Care<br/>Providers.</li> </ul>                                                                                                    |
| Sample Type             | Enter "Random Sample" if the health plan administered the survey<br>to a randomly selected sample of network providers in the<br>County/Network. Enter "Census" if the health plan conducted a<br>census (surveyed all the network providers) in the County/Network.                                                                                                    |
| Outcome*                | <ul> <li>Indicate the network provider's PAAS outcome, based on the criteria set forth in the PAAS Manual, by entering one of the following values:</li> <li>"Eligible – Completed Survey"</li> <li>"Refused – Refused/Declined to Respond"</li> <li>"Refused – No Response"</li> <li>"Ineligible – Provider Not in Health Plan Network"</li> <li>"Ineligible – Provider Not in County"</li> <li>"Ineligible – Provider Retired or Ceasing to Practice"</li> <li>"Ineligible – Contact Information Issue (Incorrect Phone or Fax Number/Email)"</li> <li>"Ineligible – Provider Does Not Offer Appointments"</li> </ul> |

| Field Name                | Field Instructions - NPMH Care Providers Raw Data Report<br>Form                                                                                                    |
|---------------------------|----------------------------------------------------------------------------------------------------|
| Survey Completed<br>via*  | Indicate whether the survey was completed via:<br>• "Phone"<br>• "Fax"<br>• "Email/Online"<br>• "Extraction – Electronic"<br>• "Extraction – Manual"<br>For non-responding and ineligible providers, enter the last method<br>the health plan used in attempting to survey the network provider.<br>Enter "NA" if the health plan deemed the provider ineligible prior to<br>the health plan administering the survey. (See paragraph 59 in the<br>PAAS Manual for further information regarding the deeming<br>provision.)                                                                                                    |
| Wave/CSA*                 | Identify whether the provider was included in the survey as part of<br>the first wave, second wave, or continuous survey administration<br>using the following values: "Wave One", "Wave Two", or "CSA."<br>Enter "NA" if there are less five providers in the County/Network of<br>the applicable Provider Survey Type or the health plan deemed the<br>provider ineligible prior to the health plan administering the survey.<br>(See paragraph 59 in the PAAS Manual for further information<br>regarding the deeming provision.)                                                                                                    |
| Date Survey<br>Initiated* | Enter the date the survey was initiated via Email, Electronic<br>Communication, Fax or Extraction. If the survey was not initiated by<br>Email, Electronic Communication, Fax or Extraction (e.g., this<br>contact information was not available), and as a result the survey<br>was initiated by telephone, enter the date of the first telephone call<br>made to the network provider in attempting to initiate the survey.<br>Enter "NA" if the health plan deemed the provider ineligible prior to<br>the health plan administering the survey. (See paragraph 59 in the<br>PAAS Manual for further information regarding the deeming<br>provision.) |
| Date Survey<br>Completed* | Enter the date the response was completed or the date the<br>appointment data was extracted (mm/dd/yy). If the provider is<br>ineligible or a non-responder, enter the date the provider was<br>deemed ineligible, refused to respond to the survey or the<br>timeframe for a response to the survey expired.                                                                                                    |

| Field Name                                                                                                    | Field Instructions - NPMH Care Providers Raw Data Report<br>Form                                                                                                    |
|----------------------------------------------------------------------------------------------------|----------------------------------------------------------------------------------------------------|
| Time Survey<br>Completed*                                                                                                    | Enter the time the response was completed or the time the<br>appointment data was extracted (hh:mm am/pm). If the provider is<br>ineligible or declined to respond to the survey, enter the time the<br>provider was deemed ineligible or refused to respond to the survey.<br>Enter "NA" if the network provider failed to respond within the<br>timeframe set for a response to the survey.                                                                                                    |
| Name of Individual<br>Conducting the<br>Survey*                                                                                                    | If conducting the PAAS using a telephone call, enter the first name<br>and first initial of the surveyor's last name (the person who made<br>the call on behalf of the health plan). If the name of the surveyor is<br>unavailable to the health plan, a unique ID may be used to identify<br>the surveyor. Enter "NA" if the survey was not completed by<br>telephone.                                                                                                    |
| Person Spoken to*                                                                                                    | Enter the name of the person who responded to the PAAS on behalf of the network provider, if applicable.                                                                                                    |
| Question 1, 2 and 3<br>When is the next<br>available<br>appointment <u>date</u><br>with [Provider<br>Name] for [an<br>urgent care, non-<br>urgent, or non-<br>urgent follow-up<br>appointment]?* | Based on the network provider's response to the PAAS questions regarding the next available urgent care appointment (Question 1), non-urgent appointment (Question 2), or non-urgent follow-up appointment (Question 3) (or the appointment data obtained in response to these questions through Extraction), enter the date of the network provider's next available appointment (e.g. mm/dd/yy) in the field applicable to the appointment type. Enter "NA" if the network provider indicated that this appointment type is not applicable or the network provider is a non-responder or ineligible. (See paragraphs 58-60 of the PAAS Manual.) Enter "Unknown" if the network provider is not scheduling appointments at the time of the survey because the network provider is out of the office (e.g., vacation, maternity leave, etc.). |

| Field Name                                                                                                    | Field Instructions - NPMH Care Providers Raw Data Report<br>Form                                                                                                    |
|----------------------------------------------------------------------------------------------------|----------------------------------------------------------------------------------------------------|
| Question 1, 2 and 3<br>When is the next<br>available<br>appointment <u>time</u><br>with [Provider<br>Name] for [an<br>urgent care, non-<br>urgent or non-<br>urgent follow-up<br>appointment]?*                                  | Based on the network provider's response to the PAAS questions regarding the next available urgent care appointment (Question 1),non-urgent appointment (Question 2), or non-urgent follow-up appointment (Question 3) (or the appointment data obtained in response to these questions through Extraction), enter the time of the network provider's next available appointment (e.g. hh:mm am/pm) in the field applicable to the appointment type. Enter "NA" if the network provider indicated that this appointment type is not applicable, or the network provider is a non-responder or ineligible. (See paragraphs 58-60 of the PAAS Manual.) Enter "Unknown" if the network provider is not scheduling appointments at the time of the survey because the network provider is out of the office (e.g., vacation, maternity leave, etc.).                                                                                                    |
| Calculation 1, 2<br>and 3<br>Yes, there is an<br>available<br>appointment within<br>[applicable time-<br>elapsed standard].<br>No, there is no<br>available<br>appointment within<br>[applicable time-<br>elapsed<br>standard].* | <ul> <li>Calculation 1 refers to the network provider's next available urgent care appointment. Calculation 2 refers to the network provider's next available non-urgent appointment. Calculation 3 refers to the network provider's next available non-urgent follow-up appointment.</li> <li>Indicate whether the network provider's next available appointment falls within the applicable standard for Calculation 1, Calculation 2 and Calculation 3 by entering: <ul> <li>"Y" to indicate "Yes, there is an available appointment within [applicable time-elapsed standard]"</li> <li>"N" to indicate "No, there is no available appointment within [applicable time-elapsed standard]." (If "Unknown" is entered into the next available appointment date and time response fields, no appointment is available with this network provider within the applicable time-elapsed standard.)</li> <li>"NA" if the appointment type is not applicable to this network provider is ineligible.</li> </ul> </li> <li>Each Raw Data Report Form sets forth the applicable timeframe for the Provider Survey Type, based on the time-elapsed standards set forth in Rule 1300.67.2.2(c). Refer to paragraphs 68-70 of the PAAS Manual and the Survey Tool, set forth in Appendix 2 of the PAAS Manual for specific instructions regarding each calculation.</li> </ul> |

| Field Name                                   | Field Instructions - NPMH Care Providers Raw Data Report<br>Form                                                                                                    |
|----------------------------------------------|----------------------------------------------------------------------------------------------------|
| Urgent Care<br>Appointment Type*             | If the provider responded to the survey by indicating that the next<br>available urgent care appointment is an in-person appointment,<br>record "In-Person" in this field. If the provider responded to the<br>survey by indicating that the next available urgent care<br>appointment is a telehealth appointment, record "Telehealth" in this<br>field.                    |
| Non-Urgent<br>Appointment Type*              | If the provider responded to the survey by indicating that the next<br>available non-urgent appointment is an in-person appointment,<br>record "In-Person" in this field. If the provider responded to the<br>survey by indicating that the next available non-urgent appointment<br>is a telehealth appointment, record "Telehealth" in this field.                         |
| Non-Urgent<br>Follow-Up<br>Appointment Type* | If the provider responded to the survey by indicating that the next<br>available non-urgent follow-up appointment is an in-person<br>appointment, record "In-Person" in this field. If the provider<br>responded to the survey by indicating that the next available non-<br>urgent follow-up appointment is a telehealth appointment, record<br>"Telehealth" in this field. |
| REQUESTED<br>FIELD                           | <b>INSTRUCTIONS</b><br>Enter data in each field according to the instructions below.                                                                                                    |
| Comments 1                                   | In this optional field, the health plan may provide any explanations<br>or notes to the Department regarding the information being<br>reported.                                                                                                    |
| Comments 2                                   | In this optional field, the health plan may provide any explanations<br>or notes to the Department regarding the information being<br>reported.                                                                                                    |
| Comments 3                                   | In this optional field, the health plan may provide any explanations or notes to the Department regarding the information being reported.                                                                                                    |

## Specialist Physicians Raw Data Report Form (Form No. 40-261)

| Field Name          | Field Instructions - Specialist Physicians Raw Data Report<br>Form                   |
|---------------------|--------------------------------------------------------------------------------------|
| REQUIRED FIELD      | <b>INSTRUCTIONS</b><br>Enter data in each field according to the instructions below. |
| Network Information |                                                                                      |

| Field Name                              | Field Instructions - Specialist Physicians Raw Data Report<br>Form                                                                                                    |
|-----------------------------------------|----------------------------------------------------------------------------------------------------|
| Network Name                            | Enter the network name within which the reported provider serves as a network provider, as defined in Rule 1300.67.2.2(b)(9).                                                                                                    |
| Network ID                              | Enter the network identifier for the reported network name.<br>Network identifiers are assigned by the Department and made<br>available in the Department's web portal.                                                                                                    |
| Subcontracted Plan                      | Information                                                                                                    |
| Subcontracted<br>Plan License<br>Number | Enter the subcontracted plan license number. Complete this field if<br>the reporting plan includes the network provider in this network<br>due to a plan-to-plan contract with a subcontracted plan, as<br>described in Rules 1300.67.2.2(b)(10)(B)(iv) and (b)(13). Each<br>health plan's license number is available on the Department's web<br>portal. |
| Subcontracted<br>Plan Network ID        | Enter the subcontracted plan network identifier. Complete this field<br>if the reporting plan includes the network provider in this network<br>due to a plan-to-plan contract with a subcontracted plan's network,<br>as the terms are defined in Rules 1300.67.2.2(b)(10)(B)(iv) and<br>(b)(13).                                                         |
| Network Provider In                     | formation                                                                                                    |
| Last Name                               | Enter the last name of the network provider.                                                                                                    |
| First Name                              | Enter the first name of the network provider.                                                                                                    |
| FQHC/RHC Name                           | Enter the name of the FQHC/RHC network provider.                                                                                                    |
| NPI                                     | Enter the unique National Provider Identifier (NPI) assigned to the network provider, active on the network capture date.                                                                                                    |
| CA License                              | Enter the California license number of the network provider, active on the network capture date.                                                                                                    |
| Non-CA License                          | Enter the license number of the network provider, issued outside of the state of California, active on the network capture date.                                                                                                    |
| Non-CA License<br>State                 | Enter the state in which the non-California license was issued.                                                                                                    |
| License Type                            | Enter the network provider's type of license, as set forth in Appendix D.                                                                                                    |
| Specialty                               | Enter the network provider's specialty or subspecialty, as set forth                                                                                                    |
|                                         | in Appendix B, as of the network capture date.                                                                                                    |

| Field Name          | Field Instructions - Specialist Physicians Raw Data Report<br>Form                                                                                           |
|---------------------|----------------------------------------------------------------------------------------------------|
| Provider Group      | Enter the name of the provider group affiliated with the network provider, if applicable.                                                                    |
| Network Provider Pr | actice Location and Associated Information                                                                                                    |
| Practice Address    | Enter the street number and street name of the practice address.<br>Enter "NA" if the provider offers appointments only via telehealth.                      |
| Practice Address 2  | Enter the number of the office, suite, building or other location identifier for the practice address, if applicable.                                        |
| City                | Enter the city in which the practice address is located. Enter "NA" if the provider offers appointments only via telehealth.                                 |
| County              | Enter the county in which the practice address is located. Enter<br>"Telehealth" if the provider offers appointments only via telehealth.                    |
| State               | Enter the state in which the practice address is located. Enter<br>"NA" if the provider offers appointments only via telehealth.                             |
| Zip Code            | Enter the ZIP Code in which the practice address is located. Enter "NA" if the provider offers appointments only via telehealth.                             |
| Phone Number 1      | This field is included for the health plan's use in conducting the PAAS only. This information shall not be submitted to the Department in this report form. |
| Phone Number 2      | This field is included for the health plan's use in conducting the PAAS only. This information shall not be submitted to the Department in this report form. |
| Phone Number 3      | This field is included for the health plan's use in conducting the PAAS only. This information shall not be submitted to the Department in this report form. |
| Fax Number 1        | This field is included for the health plan's use in conducting the PAAS only. This information shall not be submitted to the Department in this report form. |
| Fax Number 2        | This field is included for the health plan's use in conducting the PAAS only. This information shall not be submitted to the Department in this report form. |
| Fax Number 3        | This field is included for the health plan's use in conducting the PAAS only. This information shall not be submitted to the Department in this report form. |

| Field Name              | Field Instructions - Specialist Physicians Raw Data Report<br>Form                                                                                                    |
|-------------------------|----------------------------------------------------------------------------------------------------|
| Email Address 1         | This field is included for the health plan's use in conducting the PAAS only. This information shall not be submitted to the Department in this report form.                                                                                                    |
| Email Address 2         | This field is included for the health plan's use in conducting the PAAS only. This information shall not be submitted to the Department in this report form.                                                                                                    |
| Email Address 3         | This field is included for the health plan's use in conducting the PAAS only. This information shall not be submitted to the Department in this report form.                                                                                                    |
| Telehealth              | Enter "Y" if the provider offers appointments to enrollees only via telehealth and "NA" is present in the "Practice Address," "City," "State" and "Zip Code" fields, otherwise enter "N."                                                                               |
| PAAS Information        |                                                                                                    |
| Provider Survey<br>Type | For each network provider, enter "Specialist Physicians" in this field.                                                                                                    |
| Survey Modality         | Enter the survey administration modality used by the health plan<br>to obtain the network provider's response to the PAAS using the<br>following values:<br>• "Three Step Protocol"                                                                                     |
|                         | <ul> <li>"Extraction"</li> </ul>                                                                                                    |
|                         | Review paragraphs 42-53 of the PAAS Manual for further<br>information related to PAAS modalities. The Qualified Advanced<br>Access Provider modality shall only be used for Primary Care<br>Providers.                                                                  |
| Sample Type             | Enter "Random Sample" if the health plan administered the survey<br>to a randomly selected sample of network providers in the<br>County/Network. Enter "Census" if the health plan conducted a<br>census (surveyed all the network providers) in the<br>County/Network. |

| Field Name               | Field Instructions - Specialist Physicians Raw Data Report<br>Form                                                                                                    |
|--------------------------|----------------------------------------------------------------------------------------------------|
| Outcome*                 | Indicate the network provider's PAAS outcome, based on the criteria set forth in the PAAS Manual, by entering one of the following values:                                                                                                    |
|                          | <ul> <li>"Eligible – Completed Survey"</li> <li>"Refused – Refused/Declined to Respond"</li> <li>"Refused – No Response"</li> <li>"Ineligible – Provider Not in Health Plan Network"</li> <li>"Ineligible – Provider Not in County"</li> <li>"Ineligible – Provider Retired or Ceasing to Practice"</li> <li>"Ineligible – Provider Listed Under Incorrect Specialty"</li> <li>"Ineligible – Contact Information Issue (Incorrect Phone or Fax Number/Email)"</li> <li>"Ineligible – Provider Does Not Offer Appointments"</li> </ul> |
|                          | information related to PAAS Outcomes.)                                                                                                    |
| Survey Completed<br>via* | Indicate whether the survey was completed via: <ul> <li>"Phone"</li> <li>"Fax"</li> <li>"Email/Online"</li> <li>"Extraction – Electronic"</li> <li>"Extraction – Manual"</li> </ul>                                                                                                    |
|                          | For non-responding and ineligible providers, enter the last method<br>the health plan used in attempting to survey the network provider.<br>Enter "NA" if the health plan deemed the provider ineligible prior to<br>the health plan administering the survey. (See paragraph 59 in the<br>PAAS Manual for further information regarding the deeming<br>provision.)                                                                                                    |
| Wave/CSA*                | Identify whether the provider was included in the survey as part of<br>the first wave, second wave, or continuous survey administration<br>using the following values: "Wave One", "Wave Two", or "CSA."<br>Enter "NA" if there are less five providers in the County/Network of<br>the applicable Provider Survey Type or the health plan deemed<br>the provider ineligible prior to the health plan administering the<br>survey. (See paragraph 59 in the PAAS Manual for further<br>information regarding the deeming provision.)  |

| Field Name                                      | Field Instructions - Specialist Physicians Raw Data Report<br>Form                                                                                                    |
|-------------------------------------------------|----------------------------------------------------------------------------------------------------|
| Date Survey<br>Initiated*                       | Enter the date the survey was initiated via Email, Electronic<br>Communication, Fax or Extraction. If the survey was not initiated<br>by Email, Electronic Communication, Fax or Extraction (e.g., this<br>contact information was not available), and as a result the survey<br>was initiated by telephone, enter the date of the first telephone call<br>made to the network provider in attempting to initiate the survey.<br>Enter "NA" if the health plan deemed the provider ineligible prior to<br>the health plan administering the survey. (See paragraph 59 in the<br>PAAS Manual for further information regarding the deeming<br>provision.) |
| Date Survey<br>Completed*                       | Enter the date the response was completed or the date the appointment data was extracted (mm/dd/yy). If the provider is ineligible or a non-responder, enter the date the provider was deemed ineligible, refused to respond to the survey or the timeframe for a response to the survey expired.                                                                                                    |
| Time Survey<br>Completed*                       | Enter the time the response was completed or the time the<br>appointment data was extracted (hh:mm am/pm). If the provider is<br>ineligible or declined to respond to the survey, enter the time the<br>provider was deemed ineligible or refused to respond to the<br>survey. Enter "NA" if the network provider failed to respond within<br>the timeframe set for a response to the survey.                                                                                                    |
| Name of Individual<br>Conducting the<br>Survey* | If conducting the PAAS using a telephone call, enter the first name<br>and first initial of the surveyor's last name (the person who made<br>the call on behalf of the health plan). If the name of the surveyor is<br>unavailable to the health plan, a unique ID may be used to identify<br>the surveyor. Enter "NA" if the survey was not completed by<br>telephone.                                                                                                    |
| Person Spoken to*                               | Enter the name of the person who responded to the PAAS on behalf of the network provider, if applicable.                                                                                                    |

| Field Name                                                                                                    | Field Instructions - Specialist Physicians Raw Data Report<br>Form                                                                                                    |
|----------------------------------------------------------------------------------------------------|----------------------------------------------------------------------------------------------------|
| Question 1 and 2<br>When is the next<br>available<br>appointment <u>date</u><br>with [Provider<br>Name] for [an<br>urgent care or a<br>non-urgent<br>appointment]?* | Based on the network provider's response to the PAAS questions regarding the next available urgent care appointment (Question 1) or non-urgent appointment (Question 2) (or the appointment data obtained in response to these questions through Extraction), enter the date of the network provider's next available appointment (e.g. mm/dd/yy) in the field applicable to the appointment type. Enter "NA" if the network provider indicated that this appointment type is not applicable or the network provider is a non-responder or ineligible. (See paragraphs 58-60 of the PAAS Manual.) Enter "Unknown" if the network provider is not scheduling appointments at the time of the survey because the network provider is out of the office (e.g., vacation, maternity leave, etc.).    |
| Question 1 and 2<br>When is the next<br>available<br>appointment <u>time</u><br>with [Provider<br>Name] for [an<br>urgent care or a<br>non-urgent<br>appointment]?* | Based on the network provider's response to the PAAS questions regarding the next available urgent care appointment (Question 1) or non-urgent appointment (Question 2) (or the appointment data obtained in response to these questions through Extraction), enter the time of the network provider's next available appointment (e.g. hh:mm am/pm) in the field applicable to the appointment type. Enter "NA" if the network provider indicated that this appointment type is not applicable or the network provider is a non-responder or ineligible. (See paragraphs 58-60 of the PAAS Manual.) Enter "Unknown" if the network provider is not scheduling appointments at the time of the survey because the network provider is out of the office (e.g., vacation, maternity leave, etc.). |

| Field Name                                                                                                    | Field Instructions - Specialist Physicians Raw Data Report<br>Form                                                                                                    |
|----------------------------------------------------------------------------------------------------|----------------------------------------------------------------------------------------------------|
| Calculation 1 and 2<br>Yes, there is an<br>available                                                                                                    | Calculation 1 refers to the network provider's next available urgent care appointment. Calculation 2 refers to the network provider's next available non-urgent appointment.                                                                                                    |
| appointment within<br>[applicable time-<br>elapsed standard].<br>No, there is no<br>available<br>appointment within<br>[applicable time-<br>elapsed<br>standard].* | <ul> <li>Indicate whether the network provider's next available appointment falls within the applicable standard for Calculation 1 and Calculation 2 by entering:</li> <li>"Y" to indicate "Yes, there is an available appointment within [applicable time-elapsed standard]."</li> <li>"N" to indicate "No, there is no available appointment within [applicable time-elapsed standard]." (If "Unknown" is entered into the next available appointment date and time response fields, no appointment is available with this network provider within the applicable time-elapsed standard.)</li> <li>"NA" if the appointment type is not applicable to this network provider, the network provider is a non-responder, or the network provider is ineligible.</li> </ul> |
|                                                                                                    | Each Raw Data Report Form sets forth the applicable timeframe<br>for the Provider Survey Type, based on the time-elapsed<br>standards set forth in Rule 1300.67.2.2(c). Refer to paragraphs<br>68-70 of the PAAS Manual and the Survey Tool, set forth in<br>Appendix 2 of the PAAS Manual for specific instructions regarding<br>each calculation.                                                                                                    |
| Urgent Care<br>Appointment Type*                                                                                                    | If the provider responded to the survey by indicating that the next<br>available urgent care appointment is an in-person appointment,<br>record "In-Person" in this field. If the provider responded to the<br>survey by indicating that the next available urgent care<br>appointment is a telehealth appointment, record "Telehealth" in<br>this field.                                                                                                    |
| Non-Urgent<br>Appointment Type*                                                                                                    | If the provider responded to the survey by indicating that the next<br>available non-urgent appointment is an in-person appointment,<br>record "In-Person" in this field. If the provider responded to the<br>survey by indicating that the next available non-urgent<br>appointment is a telehealth appointment, record "Telehealth" in<br>this field.                                                                                                    |
| REQUESTED<br>FIELD<br>Comments 1                                                                                                    | INSTRUCTIONS<br>Enter data in each field according to the instructions below.<br>In this optional field, the health plan may provide any explanations<br>or notes to the Department regarding the information being<br>reported.                                                                                                    |

| Field Name | Field Instructions - Specialist Physicians Raw Data Report<br>Form                                                                              |
|------------|----------------------------------------------------------------------------------------------------|
| Comments 2 | In this optional field, the health plan may provide any explanations or notes to the Department regarding the information being reported.       |
| Comments 3 | In this optional field, the health plan may provide any explanations<br>or notes to the Department regarding the information being<br>reported. |

### Field Name Field Instructions - Psychiatrists Raw Data Report Form **REQUIRED FIELD INSTRUCTIONS** Enter data in each field according to the instructions below. **Network Information** Network Name Enter the network name within which the reported provider serves as a network provider, as defined in Rule 1300.67.2.2(b)(9). **Network ID** Enter the network identifier for the reported network name. Network identifiers are assigned by the Department and made available in the Department's web portal. **Subcontracted Plan Information** Subcontracted Enter the subcontracted plan license number. Complete this Plan License field if the reporting plan includes the network provider in this Number network due to a plan-to-plan contract with a subcontracted plan, as described in Rules 1300.67.2.2(b)(10)(B)(iv) and (b)(13). Each health plan's license number is available on the Department's web portal. Subcontracted Enter the subcontracted plan network identifier. Complete this Plan Network ID field if the reporting plan includes the network provider in this network due to a plan-to-plan contract with a subcontracted plan's network, as the terms are defined in Rules 1300.67.2.2(b)(10)(B)(iv) and (b)(13). **Network Provider Information** Last Name Enter the last name of the network provider. First Name Enter the first name of the network provider. FQHC/RHC Name Enter the name of the FQHC/RHC network provider.

### Psychiatrists Raw Data Report Form (Form No. 40-262)

| Field Name                    | Field Instructions - Psychiatrists Raw Data Report Form                                                                                      |
|-------------------------------|----------------------------------------------------------------------------------------------------|
| NPI                           | Enter the unique National Provider Identifier (NPI) assigned to the network provider, active on the network capture date.                    |
| CA License                    | Enter the California license number of the network provider, active on the network capture date.                                             |
| Non-CA License                | Enter the license number of the network provider, issued outside of the state of California, active on the network capture date.             |
| Non-CA License<br>State       | Enter the state in which the non-California license was issued.                                                                              |
| License Type                  | Enter the network provider's type of license, as set forth in Appendix D.                                                                    |
| Specialty                     | Enter the network provider's specialty or subspecialty, as set forth in Appendix B, as of the network capture date.                          |
| Board Certified /<br>Eligible | For each reported specialty or subspecialty, indicate whether<br>the network provider is board-certified or board-eligible.                  |
| Provider Group                | Enter the name of the provider group affiliated with the network provider, if applicable.                                                    |
| Network Provider Pr           | actice Location and Associated Information                                                                                                   |
| Practice Address              | Enter the street number and street name of the practice<br>address. Enter "NA" if the provider offers appointments only via<br>telehealth.   |
| Practice Address 2            | Enter the number of the office, suite, building or other location identifier for the practice address, if applicable.                        |
| City                          | Enter the city in which the practice address is located. Enter<br>"NA" if the provider offers appointments only via telehealth.              |
| County                        | Enter the county in which the practice address is located. Enter<br>"Telehealth" if the provider offers appointments only via<br>telehealth. |
| State                         | Enter the state in which the practice address is located. Enter "NA" if the provider offers appointments only via telehealth.                |
| Zip Code                      | Enter the ZIP Code in which the practice address is located.<br>Enter "NA" if the provider offers appointments only via<br>telehealth.       |

| Field Name              | Field Instructions - Psychiatrists Raw Data Report Form                                                                                                    |
|-------------------------|----------------------------------------------------------------------------------------------------|
| Phone Number 1          | This field is included for the health plan's use in conducting the PAAS only. This information shall not be submitted to the Department in this report form.                              |
| Phone Number 2          | This field is included for the health plan's use in conducting the PAAS only. This information shall not be submitted to the Department in this report form.                              |
| Phone Number 3          | This field is included for the health plan's use in conducting the PAAS only. This information shall not be submitted to the Department in this report form.                              |
| Fax Number 1            | This field is included for the health plan's use in conducting the PAAS only. This information shall not be submitted to the Department in this report form.                              |
| Fax Number 2            | This field is included for the health plan's use in conducting the PAAS only. This information shall not be submitted to the Department in this report form.                              |
| Fax Number 3            | This field is included for the health plan's use in conducting the PAAS only. This information shall not be submitted to the Department in this report form.                              |
| Email Address 1         | This field is included for the health plan's use in conducting the PAAS only. This information shall not be submitted to the Department in this report form.                              |
| Email Address 2         | This field is included for the health plan's use in conducting the PAAS only. This information shall not be submitted to the Department in this report form.                              |
| Email Address 3         | This field is included for the health plan's use in conducting the PAAS only. This information shall not be submitted to the Department in this report form.                              |
| Telehealth              | Enter "Y" if the provider offers appointments to enrollees only via telehealth and "NA" is present in the "Practice Address," "City," "State" and "Zip Code" fields, otherwise enter "N." |
| PAAS Information        |                                                                                                    |
| Provider Survey<br>Type | For each network provider, enter "Psychiatrists" in this field.                                                                                                    |

| Field Name      | Field Instructions - Psychiatrists Raw Data Report Form                                                                                                    |
|-----------------|----------------------------------------------------------------------------------------------------|
| Survey Modality | Enter the survey administration modality used by the health<br>plan to obtain the network provider's response to the PAAS<br>using the following values:                                                                                                    |
|                 | <ul><li> "Three Step Protocol"</li><li> "Extraction"</li></ul>                                                                                                    |
|                 | Review paragraphs 42-53 of the PAAS Manual for further<br>information related to PAAS modalities. The Qualified<br>Advanced Access Provider modality shall only be used for<br>Primary Care Providers.                                                                                                    |
| Sample Type     | Enter "Random Sample" if the health plan administered the<br>survey to a randomly selected sample of network providers in<br>the County/Network. Enter "Census" if the health plan<br>conducted a census (surveyed all the network providers) in the<br>County/Network.                                                                                                    |
| Outcome*        | Indicate the network provider's PAAS outcome, based on the criteria set forth in the PAAS Manual, by entering one of the following values:                                                                                                    |
|                 | <ul> <li>"Eligible – Completed Survey"</li> <li>"Refused – Refused/Declined to Respond"</li> <li>"Refused – No Response"</li> <li>"Ineligible – Provider Not in Health Plan Network"</li> <li>"Ineligible – Provider Not in County"</li> <li>"Ineligible – Provider Retired or Ceasing to Practice"</li> <li>"Ineligible – Provider Listed Under Incorrect Specialty"</li> <li>"Ineligible – Contact Information Issue (Incorrect Phone or Fax Number/Email)"</li> <li>"Ineligible – Provider Does Not Offer Appointments"</li> <li>(See paragraphs 58-60 and 63 of the PAAS Manual for further information related to PAAS Outcomes.)</li> </ul> |

| Field Name                | Field Instructions - Psychiatrists Raw Data Report Form                                                                                                    |
|---------------------------|----------------------------------------------------------------------------------------------------|
| Survey Completed<br>via*  | Indicate whether the survey was completed via:<br>• "Phone"<br>• "Fax"<br>• "Email/Online"<br>• "Extraction – Electronic"<br>• "Extraction – Manual"<br>For non-responding and ineligible providers, enter the last<br>method the health plan used in attempting to survey the<br>network provider. Enter "NA" if the health plan deemed the<br>provider ineligible prior to the health plan administering the<br>survey. (See paragraph 59 in the PAAS Manual for further<br>information regarding the deeming provision.)                                                                                                    |
| Wave/CSA*                 | Identify whether the provider was included in the survey as part<br>of the first wave, second wave, or continuous survey<br>administration using the following values: "Wave One", "Wave<br>Two", or "CSA." Enter "NA" if there are less five providers in<br>the County/Network of the applicable Provider Survey Type or<br>the health plan deemed the provider ineligible prior to the<br>health plan administering the survey. (See paragraph 59 in the<br>PAAS Manual for further information regarding the deeming<br>provision.)                                                                                                    |
| Date Survey<br>Initiated* | Enter the date the survey was initiated via Email, Electronic<br>Communication, Fax or Extraction. If the survey was not<br>initiated by Email, Electronic Communication, Fax or Extraction<br>(e.g., this contact information was not available), and as a<br>result the survey was initiated by telephone, enter the date of<br>the first telephone call made to the network provider in<br>attempting to initiate the survey. Enter "NA" if the health plan<br>deemed the provider ineligible prior to the health plan<br>administering the survey. (See paragraph 59 in the PAAS<br>Manual for further information regarding the deeming<br>provision.) |
| Date Survey<br>Completed* | Enter the date the response was completed or the date the<br>appointment data was extracted (mm/dd/yy). If the provider is<br>ineligible or a non-responder, enter the date the provider was<br>deemed ineligible, refused to respond to the survey or the<br>timeframe for a response to the survey expired.                                                                                                    |

| Field Name                                                                                                    | Field Instructions - Psychiatrists Raw Data Report Form                                                                                                    |
|----------------------------------------------------------------------------------------------------|----------------------------------------------------------------------------------------------------|
| Time Survey<br>Completed*                                                                                                    | Enter the time the response was completed or the time the<br>appointment data was extracted (hh:mm am/pm). If the<br>provider is ineligible or declined to respond to the survey, enter<br>the time the provider was deemed ineligible or refused to<br>respond to the survey. Enter "NA" if the network provider failed<br>to respond within the timeframe set for a response to the<br>survey.                                                                                                    |
| Name of Individual<br>Conducting the<br>Survey*                                                                                                    | If conducting the PAAS using a telephone call, enter the first<br>name and first initial of the surveyor's last name (the person<br>who made the call on behalf of the health plan). If the name of<br>the surveyor is unavailable to the health plan, a unique ID may<br>be used to identify the surveyor. Enter "NA" if the survey was<br>not completed by telephone.                                                                                                    |
| Person Spoken to*                                                                                                    | Enter the name of the person who responded to the PAAS on behalf of the network provider, if applicable.                                                                                                    |
| Question 1 and 2<br>When is the next<br>available<br>appointment date<br>with [Provider<br>Name] for [an<br>urgent care or a<br>non-urgent<br>appointment]?* | Based on the network provider's response to the PAAS<br>questions regarding the next available urgent care appointment<br>(Question 1) or non-urgent appointment (Question 2) (or the<br>appointment data obtained in response to these questions<br>through Extraction), enter the date of the network provider's<br>next available appointment (e.g. mm/dd/yy) in the field<br>applicable to the appointment type. Enter "NA" if the network<br>provider indicated that this appointment type is not applicable<br>or the network provider is a non-responder or ineligible. (See<br>paragraphs 58-60 of the PAAS Manual.) Enter "Unknown" if<br>the network provider is not scheduling appointments at the<br>time of the survey because the network provider is out of the<br>office (e.g., vacation, maternity leave, etc.).     |
| Question 1 and 2<br>When is the next<br>available<br>appointment time<br>with [Provider<br>Name] for [an<br>urgent care or a<br>non-urgent<br>appointment]?* | Based on the network provider's response to the PAAS<br>questions regarding the next available urgent care appointment<br>(Question 1) or non-urgent appointment (Question 2) (or the<br>appointment data obtained in response to these questions<br>through Extraction), enter the time of the network provider's<br>next available appointment (e.g. hh:mm am/pm) in the field<br>applicable to the appointment type. Enter "NA" if the network<br>provider indicated that this appointment type is not applicable,<br>or the network provider is a non-responder or ineligible. (See<br>paragraphs 58-60 of the PAAS Manual.) Enter "Unknown" if<br>the network provider is not scheduling appointments at the<br>time of the survey because the network provider is out of the<br>office (e.g., vacation, maternity leave, etc.). |

| Field Name                                                                                        | Field Instructions - Psychiatrists Raw Data Report Form                                                                                                    |
|---------------------------------------------------------------------------------------------------|----------------------------------------------------------------------------------------------------|
| Calculation 1 and 2<br>Yes, there is an<br>available                                              | Calculation 1 refers to the network provider's next available<br>urgent care appointment. Calculation 2 refers to the network<br>provider's next available non-urgent appointment.                                                                                                    |
| appointment within<br>[applicable time-<br>elapsed standard].                                     | Indicate whether the network provider's next available appointment falls within the applicable standard for Calculation 1 and Calculation 2 by entering:                                                                                                    |
| No, there is no<br>available<br>appointment within<br>[applicable time-<br>elapsed<br>standard].* | <ul> <li>"Y" to indicate "Yes, there is an available appointment within [applicable time-elapsed standard]."</li> <li>"N" to indicate "No, there is no available appointment within [applicable time-elapsed standard]." (If "Unknown" is entered into the next available appointment date and time response fields, no appointment is available with this network provider within the applicable time-elapsed standard.)</li> <li>"NA" if the appointment type is not applicable to this network provider, the network provider is a non-responder, or the network provider is ineligible.</li> <li>Each Raw Data Report Form sets forth the applicable time-elapsed standards set forth in Rule 1300.67.2.2(c). Refer to paragraphs 68-70 of the PAAS Manual and the Survey Tool, set forth in Appendix 2 of the PAAS Manual for specific</li> </ul> |
|                                                                                                   | instructions regarding each calculation.                                                                                                    |
| Urgent Care<br>Appointment Type*                                                                  | If the provider responded to the survey by indicating that the<br>next available urgent care appointment is an in-person<br>appointment, record "In-Person" in this field. If the provider<br>responded to the survey by indicating that the next available<br>urgent care appointment is a telehealth appointment, record<br>"Telehealth" in this field.                                                                                                    |
| Non-Urgent<br>Appointment Type*                                                                   | If the provider responded to the survey by indicating that the<br>next available non-urgent appointment is an in-person<br>appointment, record "In-Person" in this field. If the provider<br>responded to the survey by indicating that the next available<br>non-urgent appointment is a telehealth appointment, record<br>"Telehealth" in this field.                                                                                                    |
| REQUESTED<br>FIELD                                                                                | <b>INSTRUCTIONS</b><br>Enter data in each field according to the instructions below.                                                                                                    |

| Field Name | Field Instructions - Psychiatrists Raw Data Report Form                                                                                   |
|------------|----------------------------------------------------------------------------------------------------|
| Comments 1 | In this optional field, the health plan may provide any explanations or notes to the Department regarding the information being reported. |
| Comments 2 | In this optional field, the health plan may provide any explanations or notes to the Department regarding the information being reported. |
| Comments 3 | In this optional field, the health plan may provide any explanations or notes to the Department regarding the information being reported. |

### Ancillary Service Providers Raw Data Report Form (Form No. 40-263)

| Field Name                              | Field Instructions - Ancillary Service Providers Raw Data<br>Report Form                                                                                                    |
|-----------------------------------------|----------------------------------------------------------------------------------------------------|
| REQUIRED FIELD                          | <b>INSTRUCTIONS</b><br>Enter data in each field according to the instructions below.                                                                                                    |
| Network Information                     |                                                                                                    |
| Network Name                            | Enter the network name within which the reported provider serves as a network provider, as defined in Rule 1300.67.2.2(b)(9).                                                                                                    |
| Network ID                              | Enter the network identifier for the reported network name.<br>Network identifiers are assigned by the Department and made<br>available in the Department's web portal.                                                                                                    |
| Subcontracted Plan                      | Information                                                                                                    |
| Subcontracted<br>Plan License<br>Number | Enter the subcontracted plan license number. Complete this field if the reporting plan includes the network provider in this network due to a plan-to-plan contract with a subcontracted plan, as described in Rules 1300.67.2.2(b)(10)(B)(iv) and (b)(13). Each health plan's license number is available on the Department's web portal. |
| Subcontracted<br>Plan Network ID        | Enter the subcontracted plan network identifier. Complete this field if the reporting plan includes the network provider in this network due to a plan-to-plan contract with a subcontracted plan's network, as the terms are defined in Rules 1300.67.2.2(b)(10)(B)(iv) and (b)(13).                                                      |
| Network Provider Int                    | formation                                                                                                    |
| Entity or Facility<br>Name              | Enter the name of the entity or facility providing the ancillary service.                                                                                                    |

| Field Name          | Field Instructions - Ancillary Service Providers Raw Data<br>Report Form                                                                                     |
|---------------------|----------------------------------------------------------------------------------------------------|
| DBA                 | Enter the "Doing-Business-As" name of the network provider, if applicable.                                                                                   |
| FQHC/RHC Name       | Enter the name of the FQHC/RHC network provider.                                                                                                    |
| NPI                 | Enter the unique National Provider Identifier (NPI) assigned to the entity or facility, active on the network capture date.                                  |
| Provider Type       | Enter the provider type, as set forth in Appendix B that describes the entity or facility network provider's area of practice.                               |
| Provider Group      | Enter the name of the provider group affiliated with the network provider, if applicable.                                                                    |
| Network Provider Pr | actice Location and Associated Information                                                                                                    |
| Practice Address    | Enter the street number and street name of the practice address. Enter "NA" if the provider offers appointments only via telehealth.                         |
| Practice Address 2  | Enter the number of the office, suite, building or other location identifier for the practice address, if applicable.                                        |
| City                | Enter the city in which the practice address is located. Enter "NA" if the provider offers appointments only via telehealth.                                 |
| County              | Enter the county in which the practice address is located. Enter<br>"Telehealth" if the provider offers appointments only via<br>telehealth.                 |
| State               | Enter the state in which the practice address is located. Enter "NA" if the provider offers appointments only via telehealth.                                |
| Zip Code            | Enter the ZIP Code in which the practice address is located.<br>Enter "NA" if the provider offers appointments only via<br>telehealth.                       |
| Phone Number 1      | This field is included for the health plan's use in conducting the PAAS only. This information shall not be submitted to the Department in this report form. |
| Phone Number 2      | This field is included for the health plan's use in conducting the PAAS only. This information shall not be submitted to the Department in this report form. |
| Phone Number 3      | This field is included for the health plan's use in conducting the PAAS only. This information shall not be submitted to the Department in this report form. |

| Field Name              | Field Instructions - Ancillary Service Providers Raw Data<br>Report Form                                                                                                    |
|-------------------------|----------------------------------------------------------------------------------------------------|
| Fax Number 1            | This field is included for the health plan's use in conducting the PAAS only. This information shall not be submitted to the Department in this report form.                                           |
| Fax Number 2            | This field is included for the health plan's use in conducting the PAAS only. This information shall not be submitted to the Department in this report form.                                           |
| Fax Number 3            | This field is included for the health plan's use in conducting the PAAS only. This information shall not be submitted to the Department in this report form.                                           |
| Email Address 1         | This field is included for the health plan's use in conducting the PAAS only. This information shall not be submitted to the Department in this report form.                                           |
| Email Address 2         | This field is included for the health plan's use in conducting the PAAS only. This information shall not be submitted to the Department in this report form.                                           |
| Email Address 3         | This field is included for the health plan's use in conducting the PAAS only. This information shall not be submitted to the Department in this report form.                                           |
| Telehealth              | Enter "Y" if the provider offers appointments to enrollees only via telehealth and "NA" is present in the "Practice Address," "City," "State" and "Zip Code" fields, otherwise enter "N."              |
| PAAS Information        |                                                                                                    |
| Provider Survey<br>Type | For each network provider, enter "Ancillary Service Providers" in this field.                                                                                                    |
| Survey Modality         | Enter the survey administration modality used by the health<br>plan to obtain the network provider's response to the PAAS<br>using the following values:                                               |
|                         | <ul><li> "Three Step Protocol"</li><li> "Extraction"</li></ul>                                                                                                    |
|                         | Review paragraphs 42-53 of the PAAS Manual for further<br>information related to PAAS modalities. The Qualified<br>Advanced Access Provider modality shall only be used for<br>Primary Care Providers. |

| Field Name               | Field Instructions - Ancillary Service Providers Raw Data<br>Report Form                                                                                                    |
|--------------------------|----------------------------------------------------------------------------------------------------|
| Sample Type              | Enter "Random Sample" if the health plan administered the<br>survey to a randomly selected sample of network providers in<br>the County/Network. Enter "Census" if the health plan<br>conducted a census (surveyed all the network providers) in the<br>County/Network.                                                                                                    |
| Outcome*                 | <ul> <li>Indicate the network provider's PAAS outcome, based on the criteria set forth in the PAAS Manual, by entering one of the following values:</li> <li>"Eligible – Completed Survey"</li> <li>"Refused – Refused/Declined to Respond"</li> <li>"Refused – No Response"</li> <li>"Ineligible – Provider Not in Health Plan Network"</li> <li>"Ineligible – Provider Not in County"</li> <li>"Ineligible – Provider Retired or Ceasing to Practice"</li> <li>"Ineligible – Contact Information Issue (Incorrect Phone or Fax Number/Email)"</li> <li>"Ineligible – Provider Does Not Offer Appointments"</li> </ul> |
| Survey Completed<br>via* | Indicate whether the survey was completed via:<br>• "Phone"<br>• "Fax"<br>• "Email/Online"<br>• "Extraction – Electronic"<br>• "Extraction – Manual"<br>For non-responding and ineligible providers, enter the last<br>method the health plan used in attempting to survey the<br>network provider. Enter "NA" if the health plan deemed the<br>provider ineligible prior to the health plan administering the<br>survey. (See paragraph 59 in the PAAS Manual for further<br>information regarding the deeming provision.)                                                                                             |
| Wave/CSA*                | Identify whether the provider was included in the survey as part<br>of the first wave, second wave, or continuous survey<br>administration using the following values: "Wave One", "Wave<br>Two", or "CSA." Enter "NA" if there are less five providers in<br>the County/Network of the applicable Provider Survey Type or                                                                                                    |

| Field Name                                      | Field Instructions - Ancillary Service Providers Raw Data<br>Report Form                                                                                                    |
|-------------------------------------------------|----------------------------------------------------------------------------------------------------|
|                                                 | the health plan deemed the provider ineligible prior to the<br>health plan administering the survey. (See paragraph 59 in the<br>PAAS Manual for further information regarding the deeming<br>provision.)                                                                                                    |
| Date Survey<br>Initiated*                       | Enter the date the survey was initiated via Email, Electronic<br>Communication, Fax or Extraction. If the survey was not<br>initiated by Email, Electronic Communication, Fax or Extraction<br>(e.g., this contact information was not available), and as a<br>result the survey was initiated by telephone, enter the date of<br>the first telephone call made to the network provider in<br>attempting to initiate the survey. Enter "NA" if the health plan<br>deemed the provider ineligible prior to the health plan<br>administering the survey. (See paragraph 59 in the PAAS<br>Manual for further information regarding the deeming<br>provision.) |
| Date Survey<br>Completed*                       | Enter the date the response was completed or the date the appointment data was Extracted (mm/dd/yy). If the provider is ineligible or a non-responder, enter the date the provider was deemed ineligible, refused to respond to the survey or the timeframe for a response to the survey expired.                                                                                                    |
| Time Survey<br>Completed*                       | Enter the time the response was completed or the time the<br>appointment data was extracted (hh:mm am/pm). If the<br>provider is ineligible or declined to respond to the survey, enter<br>the time the provider was deemed ineligible or refused to<br>respond to the survey. Enter "NA" if the network provider failed<br>to respond within the timeframe set for a response to the<br>survey.                                                                                                    |
| Name of Individual<br>Conducting the<br>Survey* | If conducting the PAAS using a telephone call, enter the first<br>name and first initial of the surveyor's last name (the person<br>who made the call on behalf of the health plan). If the name of<br>the surveyor is unavailable to the health plan, a unique ID may<br>be used to identify the surveyor. Enter "NA" if the survey was<br>not completed by telephone.                                                                                                    |
| Person Spoken to*                               | Enter the name of the person who responded to the PAAS on behalf of the network provider, if applicable.                                                                                                    |

| Field Name                                                                                                    | Field Instructions - Ancillary Service Providers Raw Data<br>Report Form                                                                                                    |
|----------------------------------------------------------------------------------------------------|----------------------------------------------------------------------------------------------------|
| Question 1<br>When is the next<br>available<br>appointment <u>date</u><br>with [Provider<br>Name] for a non-<br>urgent<br>appointment?* | Based on the network provider's response to the PAAS<br>question regarding the next available non-urgent appointment<br>(Question 1) (or the appointment data obtained in response to<br>this question through Extraction), enter the date of the network<br>provider's next available non-urgent appointment (e.g.<br>mm/dd/yy) in this field. Enter "NA" if the network provider<br>indicated that this appointment type is not applicable, the<br>network provider is a non-responder or ineligible. (See<br>paragraphs 54-60 of the PAAS Manual.) Enter "Unknown" if<br>the network provider is not scheduling appointments at the<br>time of the survey because the network provider is out of the<br>office (e.g., vacation, maternity leave, etc.). |
| Question 1<br>When is the next<br>available<br>appointment <u>time</u><br>with [Provider<br>Name] for a non-<br>urgent<br>appointment?* | Based on the network provider's response to the PAAS<br>question regarding the next available non-urgent appointment<br>(Question 1) (or the appointment data obtained in response to<br>this question through Extraction), enter the time of the network<br>provider's next available appointment (e.g. hh:mm am/pm) in<br>this field. Enter "NA" if the network provider indicated this<br>appointment type is not applicable, or the network provider is a<br>non-responder or ineligible. (See paragraphs 54-60 of the<br>PAAS Manual.) Enter "Unknown" if the network provider is not<br>scheduling appointments at the time of the survey because the<br>network provider is out of the office (e.g., vacation, maternity<br>leave, etc.).           |

| Field Name                                                                                                    | Field Instructions - Ancillary Service Providers Raw Data<br>Report Form                                                                                                    |
|----------------------------------------------------------------------------------------------------|----------------------------------------------------------------------------------------------------|
| Calculation 1<br>Yes, there is an available                                                                         | Indicate whether the network provider's next available non-<br>urgent appointment falls within the applicable standard by<br>entering:                                                                                                    |
| appointment within<br>15 Business Days.<br>No, there is no<br>available<br>appointment within<br>15 Business Days.* | <ul> <li>"Y" to indicate "Yes, there is an available appointment within 15 Business Days."</li> <li>"N" to indicate "No, there is no available appointment within 15 Business Days." (If "Unknown" is entered into the next available appointment date and time response fields, no appointment is available with this network provider within 15 Business Days.)</li> <li>"NA" if the appointment type is not applicable to this network provider, the network provider is a non-responder, or the network provider is ineligible.</li> </ul> |
|                                                                                                    | Urgent care appointments questions are not applicable to<br>Ancillary Service Providers in the PAAS Manual. Refer to<br>paragraphs 68-70 of the PAAS Manual and the Survey Tool,<br>set forth in Appendix 2 of the PAAS Manual for specific<br>instructions regarding each calculation.                                                                                                    |
| Non-Urgent<br>Appointment Type*                                                                                     | If the provider responded to the survey by indicating that the<br>next available non-urgent appointment is an in-person<br>appointment, record "In-Person" in this field. If the provider<br>responded to the survey by indicating that the next available<br>non-urgent appointment is a telehealth appointment, record<br>"Telehealth" in this field.                                                                                                    |
| REQUESTED<br>FIELD                                                                                                  | <b>INSTRUCTIONS</b><br>Enter data in each field according to the instructions below.                                                                                                    |
| Comments 1                                                                                                    | In this optional field, the health plan may provide any explanations or notes to the Department regarding the information being reported.                                                                                                    |
| Comments 2                                                                                                    | In this optional field, the health plan may provide any explanations or notes to the Department regarding the information being reported.                                                                                                    |
| Comments 3                                                                                                    | In this optional field, the health plan may provide any explanations or notes to the Department regarding the information being reported.                                                                                                    |

# **D. Results Report Form – Instructions**

The health plan shall use the PAAS Manual, the instructions set forth below, and the health plan's Raw Data Report Forms to complete each field, and calculate the PAAS results for each county in each network (County/Network) and for each Provider Survey Type in the applicable Results Tab in the Results Report Form (e.g., use the Primary Care Providers Raw Data Report Form to complete the Primary Care Providers Results Tab). The health plan shall enter information in the Results Report Form on the following report forms:

- Primary Care Providers Results Tab,
- Non-Physician Mental Health Care Providers Results Tab,
- Specialist Physicians Results Tab,
- Psychiatrists Results Tab, and
- Ancillary Service Providers Results Tab.

The information entered by the health plan on each Results Tab is used to auto-populate and auto-calculate the Summary of Rates of Compliance Tab and the Network by Provider Survey Type Tab. In order for the auto-calculated fields to operate correctly, health plans shall include the PAAS results for all network providers in a single Results Report Form. The health plan shall complete all required fields.

| Field Name           | Field Instructions - Results Report Form: [Provider Survey Type] Results Tab                                                                                                    |
|----------------------|----------------------------------------------------------------------------------------------------|
| REQUIRED FIELD       | <b>INSTRUCTIONS</b><br>Enter data in each field according to the instructions below.                                                                                                    |
| Survey Information   |                                                                                                    |
| Provider Survey Type | <ul> <li>Enter the Provider Survey Type for which the health plan is reporting results:</li> <li>"Primary Care Providers"</li> <li>"Non-Physician Mental Health Care Providers"</li> <li>"Specialist Physicians"</li> <li>"Psychiatrists"</li> <li>"Ancillary Service Providers"</li> </ul>                                                                                                    |
| Survey Modality      | <ul> <li>Enter the survey administration modality (or modalities) used to obtain the survey data for the Pr Survey Type in the County/Network using the following values:</li> <li>"Three Step Protocol"</li> <li>"Qualified Advanced Access Provider"</li> <li>"Extraction"</li> <li>"Three Step Protocol/Qualified Advanced Access Provider"</li> <li>"Three Step Protocol/Extraction"</li> <li>"Qualified Advanced Access Provider/Extraction"</li> <li>"Qualified Advanced Access Provider/Extraction"</li> <li>"Three Step Protocol/Qualified Advanced Access Provider"</li> <li>"Three Step Protocol/Extraction"</li> <li>"Qualified Advanced Access Provider/Extraction"</li> <li>Review paragraphs 42-55 of the PAAS Manual for further information related to PAAS modalities plans shall use the Qualified Advanced Access Provider modality only for Primary Care Provider</li> </ul> |

### Results Report Form: Results Tab (Form No. 40-264)

| _           |  |
|-------------|--|
|             |  |
|             |  |
|             |  |
|             |  |
|             |  |
| Provider    |  |
|             |  |
|             |  |
|             |  |
|             |  |
|             |  |
|             |  |
| ies. Health |  |
| lers.       |  |
|             |  |

| Field Name                                   | Field Instructions - Results Report Form: [Provider Survey Type] Results Tab                                                                                                    |
|----------------------------------------------|----------------------------------------------------------------------------------------------------|
| REQUIRED FIELD                               | <b>INSTRUCTIONS</b><br>Enter data in each field according to the instructions below.                                                                                                    |
| Sample Type                                  | For each Provider Survey Type within the County/Network, indicate the sample type by entering:                                                                                                    |
|                                              | <ul> <li>"Random Sample" if the health plan administered the survey to a randomly selected sample of<br/>network providers but did not survey all network providers within the County/Network.</li> </ul>                                                                                                    |
|                                              | <ul> <li>"Sample Exhaustion" if the health plan intended to administer the survey to a randomly selected<br/>sample of network providers but surveyed all network providers within the County/Network through<br/>the replacement of network providers from the oversample.</li> </ul>                                                                                                    |
|                                              | <ul> <li>"Census" if the health plan conducted a census (surveyed all the network providers in the<br/>County/Network).</li> </ul>                                                                                                    |
|                                              | (See Step 3 of PAAS Manual for further details related to selecting the network providers the health plan is required survey under the PAAS.)                                                                                                    |
| Network Information                          |                                                                                                    |
| Network Name                                 | Enter the network name, as defined in Rule 1300.67.2.2(b)(9), for which the health plan is reporting results.                                                                                                    |
| Network ID                                   | Enter the network identifier for the reported network name. Network identifiers are assigned by the Department and made available in the Department's web portal.                                                                                                    |
| Subcontracted Plan Info                      | rmation                                                                                                    |
| Subcontracted Plan<br>License Number         | If the health plan is reporting results for PAAS data obtained from a subcontracted plan, pursuant to paragraph 8b of the PAAS Manual, enter the subcontracted plan's license number. Each health plan's license number is available on the Department's web portal.                                                                                                    |
| Subcontracted Plan<br>Network ID             | If the health plan is reporting results for PAAS data obtained from a subcontracted plan, pursuant to paragraph 8b of the PAAS Manual, enter the subcontracted plan network identifier.                                                                                                    |
| Geographic Information                       |                                                                                                    |
| County                                       | Enter the county for which the health plan is reporting results.                                                                                                    |
| State                                        | Enter the state for which the health plan is reporting results.                                                                                                    |
| PAAS Results Information                     | on                                                                                                    |
| Number of Providers<br>within County/Network | Enter the number of network providers that were identified as a unique provider in the health plan's Contact List Report Form for the Provider Survey Type in the County/Network. Unique providers are those providers with a "Y" in the "Unique Provider" field of the Contact List Report Form that were remaining after all duplicate entries have been identified. (See Step 2 in the PAAS Manual for further instructions and details regarding identification of unique providers.) |
|                                              | The health plan will use the "Number of Providers within County/Network" to determine the "Required Sample Size."                                                                                                    |

| Field Name                                                                     | Field Instructions - Results Report Form: [Provider Survey Type] Results Tab                                                                                                    |
|--------------------------------------------------------------------------------|----------------------------------------------------------------------------------------------------|
| REQUIRED FIELD                                                                 | <b>INSTRUCTIONS</b><br>Enter data in each field according to the instructions below.                                                                                                    |
| Number of Providers<br>Attempted to be<br>Surveyed                             | Enter the total number of network providers the health plan attempted to survey via the Three Step<br>Protocol, Extraction, and Qualified Advanced Access Provider for the Provider Survey Type in the<br>County/Network. A survey attempt includes those network providers that responded, were ineligible and<br>non-responders for the applicable County/Network.                                                                                                    |
|                                                                                | The "Number of Providers Attempted to be Surveyed" is identified by calculating the number of network providers in the "Outcome" field of the Raw Data Report Form as "Eligible," "Refused," and "Ineligible."                                                                                                    |
| Number of Providers<br>Responded via Three<br>Step Protocol                    | Enter the total number of network providers who responded to the applicable survey questions via the<br>Three Step Protocol for the Provider Survey Type in the County/Network. Responding network providers<br>include network providers that responded to the survey questions with appointment dates and times or<br>indicated an appointment type (e.g., urgent care appointments) was not applicable to his/her practice.<br>Responding network providers do not include non-responding providers, ineligible providers, network<br>providers who responded via Extraction or as a Qualified Advanced Access Provider. |
|                                                                                | Responding network providers are identified in the Raw Data Report Form by filtering the "Outcome" field for "Eligible – Completed Survey" and the "Survey Completed via" field for "Phone," "Fax," and "Email/Online."                                                                                                    |
| Number of Providers<br>Responded via<br>Extraction                             | Enter the total number of network providers who responded to the applicable survey questions via<br>Extraction for the Provider Survey Type in the County/Network. Responding network providers include<br>providers that provided extracted data with appointment dates and times or indicated an appointment<br>type (e.g., urgent care appointments) was not applicable to his/her practice. Responding network<br>providers do not include the non-responding providers, ineligible providers or network providers that<br>responded via the Three Step Protocol or as a Qualified Advanced Access Provider.            |
|                                                                                | The "Number of Providers Responded via Extraction" is identified by calculating from Raw Data Report<br>Form the number of network providers identified in the "Outcome" field as "Eligible – Completed Survey"<br>and the "Survey Completed via" field as "Extraction."                                                                                                    |
| Number of Providers<br>Responded as a<br>Qualified Advanced<br>Access Provider | If the health plan selected a random sample, report the total number of primary care providers who were randomly selected to be surveyed and deemed compliant as Qualified Advanced Access Providers in the County/Network. (See paragraphs 54-57 of the PAAS Manual for further details regarding Qualified Advanced Access Providers.) If the health plan used census, report the total number of primary care providers who were deemed compliant as a Qualified Advanced Access Provider in the County/Network.                                                                                                    |
| (Primary Care<br>Providers Results Tab<br>Only)                                | Responding primary care providers are identified in the Raw Data Report Form by filtering the "Outcome" field for "Eligible – Completed Survey" and then filtering "Survey Completed via" field for "Qualified Advanced Access Providers."                                                                                                    |
| Required Sample Size                                                           | Enter the required sample size necessary to achieve a statistically reliable sample for the Provider Survey Type in the County/Network. The required sample size is determined by using the "Number of Providers within County/Network" and the Sample Size Chart set forth in Appendix 1 of the PAAS Manual.                                                                                                    |

| Field Name                                                                                                 | Field Instructions - Results Report Form: [Provider Survey Type] Results Tab                                                                                                    |
|----------------------------------------------------------------------------------------------------|----------------------------------------------------------------------------------------------------|
| REQUIRED FIELD                                                                                             | <b>INSTRUCTIONS</b><br>Enter data in each field according to the instructions below.                                                                                                    |
| Required Sample Size<br>Achieved                                                                           | Enter "Y" if the health plan administered the survey to a randomly selected sample of network providers<br>and was able to obtain a sufficient number of survey responses from network providers to reach the<br>required sample size based on the "Required Sample Size" and the "Total Number of Providers<br>Responded to Survey" fields.                                              |
|                                                                                                    | Enter "Y" if the health plan surveyed a census of network providers and was able to obtain a sufficient number of completed responses from network providers to reach or exceed the required sample size based on the "Required Sample Size" and the "Total Number of Providers Responded to Survey" fields.                                                                              |
|                                                                                                    | Enter "N" if the health plan was unable to meet the required sample size. (Even if the health plan was unable to meet the required sample size, the health plan shall still report all required information in the Results Report Form.)                                                                                                    |
| Number of Non-<br>Responding Providers                                                                     | Enter the number of network providers who did not respond to one or more applicable survey questions or declined to participate in the survey for the Provider Survey Type in the County/Network.                                                                                                    |
|                                                                                                    | The "Number of Non-Responding Providers" is identified by calculating the number of network providers identified in the "Outcome" field of the Raw Data Report Form as "Refused." (See paragraph 58 of the PAAS Manual for further information regarding non-responding providers.)                                                                                                    |
| Number of Ineligible<br>Providers                                                                          | Enter the number of network providers who were identified as being ineligible for the Provider Survey Type in the County/Network.                                                                                                    |
|                                                                                                    | The "Number of Ineligible Providers" is identified by calculating the number of network providers identified in the "Outcome" field of the Raw Data Report Form as "Ineligible." (See paragraphs 59-60 of the PAAS Manual for further information regarding ineligible providers.)                                                                                                    |
| Number of Providers<br>who Responded to the<br>Question Regarding<br>the Availability of an<br>Urgent Care | Enter the number of network providers who responded to the urgent care appointment question for the Provider Survey Type in the County/Network. Network providers that responded to the urgent care appointment question do not include ineligible providers, non-responding providers, or network providers that responded that urgent care appointments are not applicable.             |
| Appointment within [48<br>Hours or 96 Hours]<br>(All Provider Survey                                       | The "Number of Providers who Responded to the Question Regarding the Availability of an urgent care Appointment within [48 Hours or 96 Hours]", is identified by calculating from the Raw Data Report Form the number of network providers identified in the "Outcome" field as "Eligible - Completed Survey" and have a "Y" or "N" in the urgent care appointment "Calculation 1" field. |
| Types Except Ancillary<br>Service Providers)                                                               | "Number of Providers who Responded to the Question Regarding the Availability of an Urgent Care<br>Appointment within [48 Hours or 96 Hours]" is the denominator used to calculate the "Percentage of<br>Providers with an Urgent Care Appointment Available within [48 Hours or 96 Hours]." (See paragraphs<br>70-72 of the PAAS Manual for further details.)                            |
|                                                                                                    | (Ancillary Service Providers are not surveyed for urgent care appointments. This field is not applicable for Ancillary Service Providers.)                                                                                                    |

| Field Name                                                                                    | Field Instructions - Results Report Form: [Provider Survey Type] Results Tab                                                                                                    |
|-----------------------------------------------------------------------------------------------|----------------------------------------------------------------------------------------------------|
| REQUIRED FIELD                                                                                | <b>INSTRUCTIONS</b><br>Enter data in each field according to the instructions below.                                                                                                    |
| Number of Providers<br>with an Urgent Care<br>Appointment Available<br>within [48 Hours or 96 | Enter the number of network providers who indicated an urgent care appointment was available within the applicable standard (48 hours for Primary Care Providers or 96 hours for NPMH providers, Specialist Physicians, and Psychiatrists) for this Provider Survey Type in the County/Network.                                                                                                    |
| Hours]<br>(All Provider Survey<br>Types Except Ancillary                                      | The "Number of Providers with an Urgent Care Appointment Available within [48 Hours or 96 Hours]" is<br>identified by calculating from the Raw Data Report Form the number of network providers identified in the<br>"Outcome" field as "Eligible - Completed Survey" that have a "Y" in the urgent care appointment<br>"Calculation 1" field.                                                                                                    |
| Service Providers)                                                                            | The "Number of Providers with an Urgent Care Appointment Available within [48 Hours or 96 Hours]" is the numerator used to calculate the "Percentage of Providers with an Urgent Care Appointment Available within [48 Hours or 96 Hours]." (See paragraphs 70-72 of the PAAS Manual for further details.) (Ancillary Service Providers are not surveyed for urgent care appointments. This field is not applicable for Ancillary Service Providers.)                      |
| Number of Providers<br>who Responded to the<br>Question Regarding<br>the Availability of a    | Enter the number of network providers who responded to the non-urgent appointment question for the Provider Survey Type in the County/Network. Network providers who responded to the non-urgent appointment question do not include ineligible providers, non-responding providers, or network providers that responded that non-urgent appointments are not applicable.                                                                                                  |
| Non-Urgent<br>Appointment within [10<br>Business Days or 15<br>Business Days]                 | The "Number of Providers who Responded to the Question Regarding the Availability of a Non-Urgent Appointment within [10 Business Days or 15 Business Days]" is identified by calculating from the Raw Data Report Form the number of network providers identified in the "Outcome" field as "Eligible - Completed Survey" and have a "Y" or "N" in the non-urgent appointment "Calculation 2" field (for Ancillary Service Providers refer to the "Calculation 1" field). |
|                                                                                               | This number is the denominator used to calculate the "Percentage of Providers with a Non-Urgent Appointment Available within [10 Business Days or 15 Business Days] (Unweighted)." (See paragraphs 70-72 of the PAAS Manual for further details.)                                                                                                    |

| Field Name                                                                                                    | Field Instructions - Results Report Form: [Provider Survey Type] Results Tab                                                                                                    |
|----------------------------------------------------------------------------------------------------|----------------------------------------------------------------------------------------------------|
| REQUIRED FIELD                                                                                                    | <b>INSTRUCTIONS</b><br>Enter data in each field according to the instructions below.                                                                                                    |
| Number of Providers<br>with a Non-Urgent<br>Appointment Available<br>within [10 Business<br>Days or 15 Business    | Enter the number of network providers who indicated a non-urgent appointment was available within the applicable standard (10 business days for Primary Care Providers and NPMH providers or 15 business days for Specialist Physicians, Psychiatrists and Ancillary Service Providers) for the Provider Survey Type in the County/Network.                                                                                       |
| Days of 15 Business<br>Days]                                                                                       | The "Number of Providers with a Non-Urgent Appointment Available within [10 Business Days or 15<br>Business Days]" is identified by calculating from the Raw Data Report Form the number of network<br>providers identified in the "Outcome" field as "Eligible - Completed Survey" that have a "Y" in the non-<br>urgent appointment "Calculation 2" field (for Ancillary Service Providers refer to the "Calculation 1" field). |
|                                                                                                    | The "Number of Providers with a Non-Urgent Appointment Available within [10 Business Days or 15<br>Business Days]" is the numerator used to calculate the "Percentage of Providers with a Non-Urgent<br>Appointment Available within [10 Business Days or 15 Business Days] (Unweighted)." (See paragraphs<br>70-72 of the PAAS Manual for further details.)                                                                      |
| Number of Providers<br>who Responded to the<br>Question Regarding<br>the Availability of a<br>Non-Urgent Follow-Up | Enter the number of network providers who responded to the non-urgent follow-up appointment question<br>in the County/Network. Network providers who responded to the non-urgent follow-up appointment<br>question do not include ineligible providers, non-responding providers, or network providers that<br>responded that non-urgent follow-up appointments are not applicable.                                               |
| Appointment within 10<br>Business Days                                                                             | The "Number of Providers who Responded to the Question Regarding the Availability of a Non-Urgent Follow-Up Appointment within 10 Business Days" is identified by calculating from the NPMH Raw Data Report Form the number of network providers identified in the "Outcome" field as "Eligible - Completed Survey" and have a "Y" or "N" in the non-urgent follow-up appointment "Calculation 3" field.                          |
|                                                                                                    | This number is the denominator used to calculate the "Percentage of Providers with a Non-Urgent Follow-<br>Up Appointment Available within 10 Business Days (Unweighted)." (See paragraphs 70-72 of the PAAS<br>Manual for further details.)                                                                                                    |
| Number of Providers<br>with a Non-Urgent                                                                           | (This field is only applicable for NPMH providers.)<br>Enter the number of network providers who indicated a non-urgent follow-up appointment was available<br>within 10 business days in the County/Network.                                                                                                    |
| Follow-Up<br>Appointment Available<br>within 10 Business<br>Days                                                   | The "Number of Providers with a Non-Urgent Follow-Up Appointment Available within 10 Business Days" is identified by calculating from the NPMH Raw Data Report Form the number of network providers identified in the "Outcome" field as "Eligible - Completed Survey" that have a "Y" in the non-urgent follow-up appointment "Calculation 3" field.                                                                             |
|                                                                                                    | The "Number of Providers with a Non-Urgent Follow-Up Appointment Available within 10 Business Days" is the numerator used to calculate the "Percentage of Providers with a Non-Urgent Follow-Up Appointment Available within 10 Business Days (Unweighted)." (See paragraphs 70-72 of the PAAS Manual for further details.)                                                                                                    |
|                                                                                                    | (This field is only applicable for NPMH providers.)                                                                                                    |

| Field Name                                          | Field Instructions - Results Report Form: [Provider Survey Type] Results Tab                                                                                                    |
|-----------------------------------------------------|----------------------------------------------------------------------------------------------------|
| REQUIRED FIELD                                      | <b>INSTRUCTIONS</b><br>Enter data in each field according to the instructions below.                                                                                                    |
| Total Number of<br>Providers Responded<br>to Survey | Verify the auto-calculated field is accurately reflected in the Results Report Form based on the numbers in the following fields for the Provider Survey Type in the County/Network.                                                                                                    |
| to Survey                                           | Report the sum of the following fields: "Number of Providers Responded via Three Step Protocol,"<br>"Number of Providers Responded via Extraction," and "Number of Providers Responded as a Qualified<br>Advanced Access Provider."                                                                                                    |
| Percentage of Non-<br>Responding Providers          | Verify the auto-calculated field is accurately reflected in the Results Report Form based on the numbers in the following fields for the Provider Survey Type in the County/Network.                                                                                                    |
|                                                     | Use the "Number of Non-Responding Providers" field as the numerator. Add the "Number of Non-Responding Providers" field and "Total Number of Providers Responded to Survey" field to calculate the denominator. Divide the numerator by the denominator. Multiply this number (e.g., .89) by 100 to calculate and report a percentage (e.g., .89%) in this field. (See paragraphs 78-80 of the PAAS Manual for further information on calculating and reporting a percentage of non-responding providers.)                                        |
|                                                     | = <u>"Number of Non-Responding Providers"</u><br>("Number of Non-Responding Providers" + * 100%                                                                                                    |
|                                                     | "Total Number of Providers Responded to Survey")                                                                                                    |
| Percentage of<br>Ineligible Providers               | Verify the auto-calculated field is accurately reflected in the Results Report Form based on the numbers in the following fields for the Provider Survey Type in the County/Network.                                                                                                    |
|                                                     | Use the "Number of Ineligible Providers" field as the numerator. Add the "Number of Ineligible Providers" field, the "Number of Non-Responding Providers" field, and the "Total Number of Providers Responded to Survey" field to calculate the denominator. Divide the numerator by the denominator. Multiply this number (e.g., .89) by 100 to calculate and report a percentage (e.g., 89%) in this field. (See paragraphs 78-80 of the PAAS Manual for further information on calculating and reporting a percentage of ineligible providers. |
|                                                     | = <u>"Number of Ineligible Providers"</u><br>("Number of Ineligible Providers" + * 100%                                                                                                    |
|                                                     | "Number of Non-Responding Providers" +                                                                                                    |
|                                                     | "Total Number of Providers Responded to Survey")                                                                                                    |

| REQUIRED FIELD       INSTRUCTIONS<br>Enter data in each field according to the instructions below.         Percentage of<br>Providers with an<br>Urgent Care<br>Appointment Available<br>within [48 Hours or 96<br>Hours] (Unweighted)       Verify the auto-calculated fields are accurately reflected in the Results Report Form based on the<br>numbers in the following fields for the Provider Survey Type in the County/Network. Divide the<br>"Number of Providers with an Urgent Care Appointment Available within [48 Hours or 96<br>Hours] (Unweighted)         (All Provider Survey<br>Types Except Ancillary<br>Service Providers)       Werify the auto-calculated fields are accurately reflected in the Results Report Form based on the<br>"Number of Providers who Responded to the Question Regarding the Availability of an Urgent<br>Appointment within [48 Hours or 96 Hours]" field. Multiply this number (e.g., .89) by 100 to calculate<br>percentage (e.g., 89%). Report the "Percentage of Providers with an Urgent Care Appointment Available<br>within [48 Hours or 96 Hours] (Unweighted)" as a percentage (e.g., 89%).         Percentage of<br>Providers with a Non-<br>Urgent Appointment<br>Available within [10<br>Business Days or 15<br>Business Days or 15<br>Business Days or 15<br>Business Days] (Unweighted)" shall be reported for the Provider Survey Type in the County/Network.         Percentage of<br>Providers with a Non-<br>Urgent Appointment<br>Available within [10 Business Days] (Unweighted)" shall be reported for the Provider Survey Type in each County/Network.         The "Percentage of Providers with a Non-Urgent Appointment Available within [10 Business Days]<br>(Unweighted)         Verify the auto-calculated fields are accurately reflected in the Results Report Form based on the<br>numbers in the following fields for the Provider Survey Type in each County/Network. <td< th=""><th></th></td<> |                                                                           |
|----------------------------------------------------------------------------------------------------|---------------------------------------------------------------------------|
| Percentage of<br>Providers with an<br>Urgent Care<br>Appointment Available<br>within [48 Hours or 96<br>Hours] (Unweighted)       Verify the auto-calculated fields are accurately reflected in the Results Report Form based on the<br>numbers in the following fields for the Provider Survey Type in the County/Network.<br>The "Percentage of Providers with an Urgent Care Appointment Available within [48 Hours or 96 Hours]"<br>(Unweighted)         (All Provider Survey<br>Types Except Ancillary<br>Service Providers)       The "Percentage of Providers with an Urgent Care Appointment Available within [48 Hours or 96 Hours]" field. Multiply this number (e.g., 89%). Report the "Percentage of Providers with an Urgent Care Appointment Available within [48 Hours or 96 Hours]" (Unweighted)         Percentage of<br>Providers with a Non-<br>Urgent Appointment<br>Available within [48 Hours or 96 Hours] (Unweighted)" as a percentage (e.g., 89%).         Percentage of<br>Providers with a Non-<br>Urgent Appointment<br>Available within [48 Hours or 96 Hours]"         Percentage of<br>Providers with a Non-<br>Urgent Appointment<br>Available within [48 Hours or 96 Hours]"         Verify the auto-calculated fields are accurately reflected in the Results Report Form based on the<br>numbers in the following fields for the Provider Survey Type in the County/Network.         Percentage of<br>Providers with a Non-<br>Urgent Appointment<br>Available within [10<br>Business Days]<br>(Unweighted)       Verify the auto-calculated fields are accurately reflected in the Results Report Form based on the<br>numbers in the following fields for the Provider Survey Type in each County/Network.         The "Percentage of Providers with a Non-Urgent Appointment<br>Available within [10<br>Business Days]<br>(Unweighted)       Verify the auto-calculated fields are accurately reflected in the Results                       |                                                                           |
| Providers with an Urgent Care Appointment Available       numbers in the following fields for the Provider Survey Type in the County/Network.         Appointment Available       The "Percentage of Providers with an Urgent Care Appointment Available within [48 Hours or 96 Hours]" (Unweighted)"         Yumber of Providers with an Urgent Care Appointment Available within [48 Hours or 96 Hours]"       The "Number of Providers with Responded to the Question Regarding the Availability of an Urgent Appointment within [48 Hours or 96 Hours]" field. Multiply this number (e.g., .89) by 100 to calcula percentage (e.g., 89%). Report the "Percentage of Providers with an Urgent Care Appointment Available within [48 Hours or 96 Hours]"         (Ancillary Service Providers)       (Ancillary Service Providers are not surveyed for urgent care appointments. This field is not applic Ancillary Service Providers.)         (Ancillary Service Providers with an Urgent Care Appointment Available       "Number of Providers with an Urgent Care Appointment Available         (Ancillary Service Providers.)       "Number of Providers with an Urgent Care Appointment Available         (Ancillary Service Providers.)       "Number of Providers with an Urgent Care Appointment Available         (Percentage of Providers with a Non-Urgent Appointment Available       "Number of Providers with a Non-Urgent Appointment Available within [10 Business Days]         (Unweighted)       Verify the auto-calculated fields are accurately reflected in the Results Report Form based on the numbers in the following field for the Provider Survey Type in the County/Network.         The "Percentage of Providers with a Non-Urgent                                                                                                    |                                                                           |
| Appointment Available       The "Percentage of Providers with an Urgent Care Appointment Available within [48 Hours or 96 Hours] (Unweighted)" shall be reported for the Provider Survey Type in each County/Network. Divide the "Number of Providers who Responded to the Question Regarding the Availability of an Urgent Care Appointment Available within [48 Hours or 96 Hours]" the "Number of Providers with a Urgent Care Appointment Available within [48 Hours or 96 Hours]" the "Number of Providers who Responded to the Question Regarding the Availability of an Urgent Appointment within [48 Hours or 96 Hours]" (Unweighted)" as a percentage (e.g., 89%).         (All Provider Survey Types Except Ancillary       Service Providers are not surveyed for urgent care appointment Available within [48 Hours or 96 Hours]" (Unweighted)" as a percentage (e.g., 89%).         (Ancillary Service Providers.)       "Number of Providers with an Urgent Care Appointment Available         (Ancillary Service Providers.)       "Number of Providers with an Urgent Care Appointment Available         (Inveget of Providers with a Norgent of Providers with an Urgent Care Appointment Available       "Number of Providers with an Urgent Care Appointment Available         (Inveget of Providers of Providers with an Urgent Care Appointment Available       "Number of Providers with a Norgent Care Appointment within [48 Hours or 96 Hours]"         Percentage of Providers with a Non-Urgent Appointment Available within [10 Business Days or 15 Business Days] (Unweighted)       Yerify the auto-calculated fields for the Provider Survey Type in the County/Network.         The "Percentage of Providers with a Non-Urgent Appointment Available within [10 Business Days]       The "Percent                                                                                                    | 9                                                                         |
| (All Provider Survey<br>Types Except Ancillary<br>Service Providers)       Appointment within [48 Hours or 96 Hours]" field. Multiply this number (e.g., 89) by 100 to calcula<br>percentage (e.g., 89%). Report the "Percentage of Providers with an Urgent Care Appointment Av-<br>within [48 Hours or 96 Hours] (Unweighted)" as a percentage (e.g., 89%).         (Ancillary Service Providers are not surveyed for urgent care appointments. This field is not applic<br>Ancillary Service Providers.)         "Number of Providers with an Urgent Care Appointment Available<br>within [48 Hours or 96 Hours]"         "Number of Providers who Responded to the Question Regarding<br>the Availability of an Urgent Care Appointment<br>within [48 Hours or 96 Hours]"         Percentage of<br>Providers with a Non-<br>Urgent Appointment<br>Available within [10<br>Business Days or 15<br>Business Days]<br>(Unweighted)       Verify the auto-calculated fields are accurately reflected in the Results Report Form based on the<br>numbers in the following fields for the Provider Survey Type in the County/Network.         The "Percentage of Providers with a Non-Urgent Appointment<br>Available within [10<br>Business Days]<br>(Unweighted)       Yerify the auto-calculated fields are accurately reflected in the Results Report Form based on the<br>numbers in the following fields for the Provider Survey Type in each County/Network.         The "Percentage of Providers with a Non-Urgent Appointment Available within [10 Business Days]<br>(Unweighted)       Number of Providers with a Non-Urgent Appointment Available within [10 Business Days]<br>field by the "Number of Providers who Responded to the Question Regarding<br>Availability of a Non-Urgent Appointment within [10 Business Days]<br>field for<br>non-urgent standard. Multiply this number (e.g., .89) by 100 to calculate a percentage (e.g., .89%),<br>the "Perce         | e<br>' field by                                                           |
| Ancillary Service Providers.)         "Number of Providers with an Urgent Care Appointment Available         =       within [48 Hours or 96 Hours]"         "Number of Providers who Responded to the Question Regarding         * 100%         the Availability of an Urgent Care Appointment         within [48 Hours or 96 Hours]"         * 100%         the Availability of an Urgent Care Appointment         within [48 Hours or 96 Hours]"         Verify the auto-calculated fields are accurately reflected in the Results Report Form based on the         numbers in the following fields for the Provider Survey Type in the County/Network.         The "Percentage of Providers with a Non-Urgent Appointment Available within [10 Business Days]         Business Days or 15         Business Days]         (Unweighted)         (Unweighted)         (Unweighted)         Wailability of a Non-Urgent Appointment Available within [10 Business Days]         15 Business Days]         (Unweighted)         Statistic the "Number of Providers with a Non-Urgent Appointment Available within [10 Business Days]         15 Business Days]         (Unweighted)         With the "Number of Providers with a Non-Urgent Appointment Available within [10 Business Days]         16 Business Days]         (Unweighted)         With th                                                                                                    | late a                                                                    |
| Percentage of       Verify the auto-calculated fields are accurately reflected in the Results Report Form based on the numbers in the following fields for the Provider Survey Type in the County/Network.         Verify the auto-calculated fields are accurately reflected in the Results Report Form based on the numbers in the following fields for the Provider Survey Type in the County/Network.         The "Percentage of Providers with a Non-Urgent Appointment Available within [10 Business Days or 15 Business Days] (Unweighted)         Verify the auto-calculated fields are accurately reflected in the Results Report Form based on the numbers in the following fields for the Provider Survey Type in the County/Network.         The "Percentage of Providers with a Non-Urgent Appointment Available within [10 Business Days] (Unweighted)" shall be reported for the Provider Survey Type in each County/Network.         Susiness Days] (Unweighted)       Susiness Days] field by the "Number of Providers with a Non-Urgent Appointment Available within [10 Business Days]         Susiness Days] (Unweighted)       Susiness Days] field by the "Number of Providers who Responded to the Question Regarding Availability of a Non-Urgent Appointment within [10 Business Days]" field for non-urgent standard. Multiply this number (e.g., .89) by 100 to calculate a percentage (e.g., .89%), the "Percentage of Providers with a Non-Urgent Appointment Available within [10 Business Days]                                                                                                    | icable fo                                                                 |
| Providers with a Non-<br>Urgent Appointment<br>Available within [10<br>Business Days or 15<br>Business Days]<br>(Unweighted)<br>Number of Providers with a Non-Urgent Appointment Available within [10 Business Days]<br>(Unweighted)<br>Number of Providers with a Non-Urgent Appointment Available within [10 Business Days]<br>(Unweighted)<br>Number of Providers with a Non-Urgent Appointment Available within [10 Business Days]<br>(Unweighted)<br>Number of Providers with a Non-Urgent Appointment Available within [10 Business Days]" field by the "Number of Providers who Responded to the Question Regarding<br>Availability of a Non-Urgent Appointment within [10 Business Days]" field for<br>non-urgent standard. Multiply this number (e.g., .89) by 100 to calculate a percentage (e.g., 89%).<br>the "Percentage of Providers with a Non-Urgent Appointment Available within [10 Business Days]"                                                                                                    |                                                                           |
| "Number of Providers with a Non-Urgent<br>= <u>Appointment Available within [10 Business Days or 15 Business Days]"</u><br>"Number of Providers who Responded to the Question Regarding the Availability<br>of a Non-Urgent Appointment within [10 Business Days or 15 Business Days]"                                                                                                    | rs or 15<br>etwork.<br>Days or<br>g the<br>or the<br>b). Repor<br>s or 15 |

| Field Name                                                                                                    | Field Instructions - Results Report Form: [Provider Survey Type] Results Tab                                                                                                    |
|----------------------------------------------------------------------------------------------------|----------------------------------------------------------------------------------------------------|
| REQUIRED FIELD                                                                                                    | <b>INSTRUCTIONS</b><br>Enter data in each field according to the instructions below.                                                                                                    |
| Percentage of<br>Providers with a Non-<br>Urgent Follow-Up<br>Appointment Available<br>within 10 Business<br>Days (Unweighted)                                                                                                    | Verify the auto-calculated fields are accurately reflected in the Results Report Form based on the numbers in the following fields for the Provider Survey Type in the County/Network.         The "Percentage of Providers with a Non-Urgent Follow-Up Appointment Available within 10 Business Days (Unweighted)" shall be reported for NPMH providers in each County/Network. Divide the "Number of Providers with a Non-Urgent Follow-Up Appointment Available within 10 Business Days" field by the "Number of Providers who Responded to the Question Regarding the Availability of a Non-Urgent Follow-Up Appointment within 10 Business Days" field for the non-urgent follow-up standard. Multiply this number (e.g., .89) by 100 to calculate a percentage (e.g., .89%). Report the "Percentage of Providers with a Non-Urgent Follow-Up Appointment Available within 10 Business Days" (e.g., .89%).         =       "Number of Providers with a Non-Urgent Follow-Up Appointment Available within 10 Business Days" "         (e.g., .89%).       "Number of Providers with a Non-Urgent Follow-Up Appointment Available within 10 Business Days" "         =       "Number of Providers with a Non-Urgent Follow-Up Appointment Available within 10 Business Days"         (e.g., 89%).       "Number of Providers with a Non-Urgent Follow-Up Appointment Available within 10 Business Days"         =       "Number of Providers who Responded to the Question Regarding the Availability" * 100% of a Non-Urgent Follow-Up Appointment within 10 Business Days"         (This field is only applicable for NPMH providers.)                                                                                                    |
| Number of Providers<br>Weight Used for<br>Calculating Aggregate<br>Percentage of<br>Providers with Timely<br>Appointments for<br>Urgent Care<br>Appointments in Auto-<br>Calculation Tabs<br>(All Provider Survey<br>Types Except Ancillary<br>Service Providers)<br>Number of Providers<br>Weight Used for<br>Calculating Aggregate<br>Percentage of<br>Providers with Timely<br>Appointments for Non-<br>Urgent Appointments<br>in Auto-Calculation<br>Tabs | Verify the auto-calculated fields are accurately reflected in the Results Report Form based on the numbers in the following fields for the Provider Survey Type in the County/Network.<br>This field is used for the total number of network providers in the County/Network for the Provider Survey Type when calculating aggregate weighted "Percentage of Providers with Timely Appointments for Urgent Care Appointments (Weighted)" field in the Network by Provider Survey Type Tab.<br>If no network providers in the County/Network responded to an urgent care appointment request, this field is equal 0. If at least one network provider responded to an urgent care appointment request, this field is equal to the "Number of Providers within County/Network" field. (Ancillary Service Providers are not surveyed for urgent care appointments. This field is not applicable for Ancillary Service Providers.)<br>Verify the auto-calculated fields are accurately reflected in the Results Report Form based on the numbers in the following fields for the Provider Survey Type in the County/Network.<br>This field is used for the total number of network providers in the County/Network for the Provider Survey Type when calculating aggregate weighted "Percentage of Providers with Timely Appointments for Non-Urgent Appointments (Weighted)" field in the Network by Provider Survey Type Tab.<br>If no network providers in the County/Network responded to a non-urgent appointment request, this field shall equal 0. If at least one network provider responded to the non-urgent appointment request, this field is equal 0. If at least one network provider responded to the non-urgent appointment request, this field is equal 0. If at least one network provider responded to the non-urgent appointment request, this field is equal 0. If at least one network provider responded to the non-urgent appointment request, this field is equal to the "Number of Providers within County/Network" field. |

## RY 2024/MY 2023 PAAS Report Form Instructions

Excerpted from Section IV. of the Timely Access and Annual Network Submission Instruction Manual

| Field Name                                                                                                    | Field Instructions - Results Report Form: [Provider Survey Type] Results Tab                                                                                                    |
|----------------------------------------------------------------------------------------------------|----------------------------------------------------------------------------------------------------|
| REQUIRED FIELD                                                                                                    | <b>INSTRUCTIONS</b><br>Enter data in each field according to the instructions below.                                                                                                    |
| Number of Providers<br>Weight Used for<br>Calculating Aggregate<br>Percentage of<br>Providers with Timely<br>Appointments for Non-<br>Urgent Follow-Up<br>Appointments in Auto-<br>Calculation Tabs | Verify the auto-calculated fields are accurately reflected in the Results Report Form based on the<br>numbers in the following fields for the Provider Survey Type in the County/Network.<br>This field is used for the total number of network providers in the County/Network for NPMH pro-<br>when calculating aggregate weighted "Percentage of Providers with Timely Appointments for N<br>Follow-Up Appointments (Weighted)" field in the Network by Provider Survey Type Tab.<br>If no network providers in the County/Network responded to a non-urgent follow-up appointment<br>this field shall equal 0. If at least one network provider responded to the non-urgent follow-up<br>appointment request, this field is equal to the "Number of Providers within County/Network" field<br>(This field is only applicable for NPMH providers.) |
| Network Tally                                                                                                    | This field is used to calculate how many unique networks were reported in the data.                                                                                                    |

# Results Report Form: Summary of Rates of Compliance Tab

The fields in the Summary of Rates of Compliance Tab are auto-calculated based on the information set forth in the following tabs:

- Primary Care Providers Results Tab;
- Non-Physician Mental Health Care Providers Results Tab;
- Specialist Physicians Results Tab;
- Psychiatrists Results Tab;
- Ancillary Service Providers Results Tab; and
- Network by Provider Survey Type Tab.

The health plan's final rates of compliance are reviewed and published by the Department in its Annual Timely Access Report. The final results published by the Department may be adjusted as a result of data errors, weighting corrections, omission of invalid data or other concerns identified by the Department.

| Field Name        | Field Instructions - Results Report Form: Summary of Rates of Compliance Tab                                                                                  |
|-------------------|----------------------------------------------------------------------------------------------------|
| REQUIRED<br>FIELD | <b>INSTRUCTIONS</b><br>Each field will auto-populate based on the information entered into the [Provider Survey Type] Results Tab and the instructions below. |
| Network Name      | This field auto-populates each network name reported by the health plan in the Results Tab.                                                                   |

| the                    |  |
|------------------------|--|
| roviders<br>Non-Urgent |  |
| ent request,           |  |
| eld.                   |  |
|                        |  |

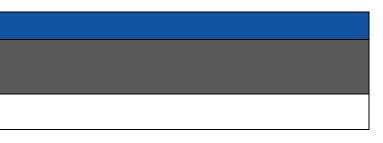

| Field Name                                                                             | Field Instructions - Results Report Form: Summary of Rates of Compliance Tab                                                                                                    |  |
|----------------------------------------------------------------------------------------|----------------------------------------------------------------------------------------------------|--|
| REQUIRED<br>FIELD                                                                      | <b>INSTRUCTIONS</b><br>Each field will auto-populate based on the information entered into the [Provider Survey Type] Results Tab and the instructions below.                                                                                                    |  |
| Rate of<br>Compliance<br>Urgent Care<br>Appointments                                   | This field auto-calculates the probability of obtaining an urgent care appointment using the weighted average of the urgent care appointment counties.<br>In the Network by Provider Survey Type Tab, for each network, sum the product of the "Total Number of Providers in Network (Urgent Care with Timely Appointments for Urgent Care Appointments)" fields across all Provider Survey Types except Ancillary Service Providers of Providers in Network (Urgent Care Appointments)" for each Provider Survey Type for the network.                                                                                                    |  |
| Sampling Error<br>Urgent Care<br>Appointment<br>Rates (±)                              | This field auto-calculates the sampling error with a 90% confidence level for the urgent care appointment rate.<br>In the Network by Provider Survey Type Tab, for each network, sum "Number of Providers who Responded to the Question Regarding the Across All Counties" to generate the total number of network providers surveyed across all Provider Survey Types. Then sum the "Total Nu Provider Survey Types to generate the total number of network providers. The "Sampling Error Urgent Care Appointment Rates" is auto-care providers, the total number of network providers surveyed, and the "Rate of Compliance Urgent Care Appointments (All Provider Survey Types)" * $ \sqrt{ \frac{(\sum_{PT=1}^{n} "Total Number of Providers who Responded to the Question Regarding the Availability of an Urgent Care Appointment Across All Counties"} * \sqrt{ \frac{(\sum_{PT=1}^{n} "Total Number of Providers who Responded to the Question Regarding the Availability of an Urgent Care Appointment Across All Counties" * \sqrt{ \frac{(\sum_{PT=1}^{n} "Total Number of Providers Who Responded to the Question Regarding the Availability of an Urgent Care Appointment Across All Counties" * \sqrt{ \frac{(\sum_{PT=1}^{n} "Total Number of Providers Who Responded to the Question Regarding the Availability of an Urgent Care Appointment Across All Counties" * \sqrt{ \frac{(\sum_{PT=1}^{n} "Total Number of Providers Who Responded to the Question Regarding the Availability of an Urgent Care Appointment Across All Counties" * \sqrt{ \frac{(\sum_{PT=1}^{n} "Total Number of Providers Who Responded to the Question Regarding the Availability of an Urgent Care Appointment Across All Counties" * \sqrt{ \frac{(\sum_{PT=1}^{n} "Total Number of Providers Who Responded to the Question Regarding the Availability of an Urgent Care Appointment Across All Counties" * \sqrt{ \frac{(\sum_{PT=1}^{n} "Total Number of Providers Who Responded to the Question Regarding the Availability Of Providers Who Responded to the Question Regarding the Availability Of Providers * \sqrt{ \frac{(\sum_{PT=1}^{n} Total Number of Providers Who Responded to the Question Regarding the Avail$ |  |
| Rate of<br>Compliance Non-<br>Urgent<br>Appointments<br>(All Provider<br>Survey Types) | This field auto-calculates the probability of obtaining a non-urgent appointment using the weighted average of the non-urgent appointment r<br>counties.<br>In the Network by Provider Survey Type Tab, for each network, multiply the "Total Number of Providers in Network (Non-Urgent Appointment<br>Timely Appointments for Non-Urgent Appointments (Weighted)" field for all Provider Survey Types. Sum the results from each Provider Sur<br>"Total Number of Providers in Network (Non-Urgent Appointments)" for each Provider Survey Type for the Network.                                                                                                    |  |

| ent rate for each Provider Survey Type across all                                                                                                    |
|----------------------------------------------------------------------------------------------------|
| are Appointments)" and "Percentage of Providers<br>oviders. Divide the result by the sum of the "Total                                                                               |
|                                                                                                    |
| e Availability of an Urgent Care Appointment<br>Number of Providers in Network " across all<br>calculated using the total number of network<br>Types)," using the following formula: |
| rs in Network") –<br>d to the Question Regarding<br>pointment Across All Counties" ))                                                                                                |
| rs in Network") – 1)                                                                                                    |
|                                                                                                    |
| t rate for each Provider Survey Type across all                                                                                                    |
| nents)" field with the "Percentage of Providers with                                                                                                    |

Survey Type. Divide the result by the sum of the

### RY 2024/MY 2023 PAAS Report Form Instructions

Excerpted from Section IV. of the Timely Access and Annual Network Submission Instruction Manual

| Field Name                                                                                     | Field Instructions - Results Report Form: Summary of Rates of Compliance Tab                                                                                                    |
|------------------------------------------------------------------------------------------------|----------------------------------------------------------------------------------------------------|
| REQUIRED<br>FIELD                                                                              | <b>INSTRUCTIONS</b><br>Each field will auto-populate based on the information entered into the [Provider Survey Type] Results Tab and the instructions below.                                                                                                    |
|                                                                                                | $= \frac{\sum_{PT=1}^{n} \binom{\text{"Total Number of Providers in Network}}{(Non-Urgent Appointments)" *}}}{\sum_{PT=1}^{n} \binom{\text{"Percentage of Providers with Timely Appointments for}}{Non-Urgent Appointments (Weighted)"}}$                                                                                                    |
|                                                                                                | Where:<br>PT = For each Provider Survey Type in the network.                                                                                                    |
| Sampling Error                                                                                 | This field auto-calculates the sampling error with a 90% confidence level for the non-urgent appointment rate.                                                                                                    |
| Non-Urgent<br>Appointment<br>Rates (±)                                                         | In the Network by Provider Survey Type Tab, for each network, sum "Number of Providers who Responded to the Question Regarding the All Counties" to generate the total number of network providers surveyed across all Provider Survey Types for non-urgent appointments. The Network " across all Provider Survey Types to generate the total number of providers for non-urgent appointments. The "Sampling Error Now with the total number of network providers, the total number of network providers surveyed, and "Rate of Compliance Non-Urgent Appointments following formula:                                                                                                    |
|                                                                                                | $= 1.64 * \sqrt{\frac{\left(1 - \text{"Rate of Compliance Non-Urgent Appointments (All Provider Survey Types}\right)" *}{\left(1 - \text{"Rate of Compliance Non-Urgent Appointments (All Provider Survey Types}\right)"}}}{\left(1 - \text{"Number of Providers who Responded to the Question Regarding the}}\right)} * \sqrt{\frac{\left(1 - \text{"Rate of Compliance Non-Urgent Appointments (All Provider Survey Types}\right)"}}{\left(1 - \text{"Number of Providers who Responded to the Question Regarding the}\right)}} * \sqrt{\frac{\left(1 - \text{"Rate of Compliance Non-Urgent Appointment Across All Counties"}\right)}}{\left(1 - \text{"Number of Providers who Responded to the Question Regarding the}\right)}}} * \sqrt{\frac{\left(1 - \text{"Number of Providers Who Responded to the Question Regarding the}\right)}{\left(1 - \text{"Number of Providers Who Responded to the Question Regarding the}\right)}}} * \sqrt{\frac{\left(1 - \frac{1}{2}\right)^{n}}{\left(1 - \frac{1}{2}\right)^{n}}}} * \sqrt{\frac{1 - \frac{1}{2}\left(1 - \frac{1}{2}\right)^{n}}{\left(1 - \frac{1}{2}\right)^{n}}}} + \frac{1 - \frac{1}{2}\left(1 - \frac{1}{2}\right)^{n}}{\left(1 - \frac{1}{2}\right)^{n}}} * \sqrt{\frac{1 - \frac{1}{2}\left(1 - \frac{1}{2}\right)^{n}}{\left(1 - \frac{1}{2}\right)^{n}}} + \frac{1 - \frac{1}{2}\left(1 - \frac{1}{2}\right)^{n}}{\left(1 - \frac{1}{2}\right)^{n}} + \frac{1 - \frac{1}{2}\left(1 - \frac{1}{2}\right)^{n}}{\left(1 - \frac{1}{2}\right)^{n}} + \frac{1 - \frac{1}{2}\left(1 - \frac{1}{2}\right)^{n$ |
|                                                                                                | Where:<br>PT = For each Provider Survey Type in the network.                                                                                                    |
| Rate of<br>Compliance Non-<br>Urgent Follow-Up<br>Appointments<br>(NPMH Providers<br>Only)     | This field is copied from "Percentage of Providers with Timely Appointments for Non-Urgent Follow-Up Appointments (Weighted)" field from NPMH providers. Please refer to the explanation of how this field is calculated in the Network by Provider Survey Type Tab.                                                                                                    |
| Sampling Error<br>Non-Urgent<br>Follow-Up<br>Appointment<br>Rates (±) (NPMH<br>Providers Only) | This field auto-calculates the sampling error with a 90% confidence level for the non-urgent follow-up appointment rate.<br>In the Network by Provider Survey Type Tab, for each network, use the "Number of Providers who Responded to the Question Regarding to Appointment Across All Counties" and the "Total Number of Providers in Network" for NPMH providers. The "Sampling Error Non-Urgent A total number of network providers, the total number of network providers surveyed, and "Rate of Compliance Non-Urgent Follow-Up Appoint following formula:                                                                                                    |

ne Availability of a Non-Urgent Appointment Across Then sum the "Total Number of Providers in Non-Urgent Appointment Rates" is auto-calculated htments (All Provider Survey Types)," using the

r of Providers in Network") –

who Responded to the Question Regarding n-Urgent Appointment Across All Counties"

r of Providers in Network") -1)

om the Network by Provider Survey Type Tab for

g the Availability of a Non-Urgent Follow-Up Appointment Rates" is auto-calculated with the ointments (NPMH Providers only)," using the

| Field Name                                                                                                    | Field Instructions - Results Report Form: Summary of Rates of Compliance Tab                                                                                                    |
|----------------------------------------------------------------------------------------------------|----------------------------------------------------------------------------------------------------|
| REQUIRED<br>FIELD                                                                                                    | <b>INSTRUCTIONS</b><br>Each field will auto-populate based on the information entered into the [Provider Survey Type] Results Tab and the instructions below.                                                                                                    |
|                                                                                                    | = 1.64 *<br>$ \begin{bmatrix} "Rate of Compliance Non-Urgent Follow-Up Appointments (NPMH Providers Only)" \\ (1 - "Rate of Compliance Non-Urgent Follow-Up Appointments (NPMH Providers On  "Number of Providers who Responded to the Question Regarding the Availability of  Non-Urgent Follow-Up Appointment Across All Counties"  *   \begin{bmatrix} "Total Number of Providers in Network" -  "Number of Providers who Responded to the Question Regarding the  Availability of a Non-Urgent Follow-Up Appointment Across All Counties"  *   \begin{bmatrix} "Total Number of Providers in Network" -  "Number of Providers in Network" - 1] $ |
|                                                                                                    | (This field is only applicable for NPMH providers. The "Total Number of Providers in Network" is for NPMH providers only.)                                                                                                    |
| Percentage of<br>Urgent Care and<br>Non-Urgent<br>Appointments<br>within Timely<br>Access<br>Standards for<br>Primary Care<br>Providers                        | This field is copied from "Percentage of Urgent Care and Non-Urgent Appointments within Timely Access Standards (Weighted)" field from<br>Primary Care Providers. Please refer to the explanation of how this field is calculated in the Network by Provider Survey Type Tab.                                                                                                    |
| Percentage of<br>Urgent Care and<br>Non-Urgent<br>Appointments<br>within Timely<br>Access<br>Standards for<br>Non-Physician<br>Mental Health<br>Care Providers | This field is copied from "Percentage of Urgent Care and Non-Urgent Appointments within Timely Access Standards (Weighted)" field from Non-Physician Mental Health Care Providers. Please refer to the explanation of how this field is calculated in the Network by Provider Surv                                                                                                    |
| Percentage of<br>Urgent Care and<br>Non-Urgent<br>Appointments<br>within Timely<br>Access<br>Standards for<br>Specialist<br>Physicians                         | This field is copied from "Percentage of Urgent Care and Non-Urgent Appointments within Timely Access Standards (Weighted)" field from Specialist Physicians. Please refer to the explanation of how this field is calculated in the Network by Provider Survey Type Tab.                                                                                                    |

m the Network by Provider Survey Type Tab for

m the Network by Provider Survey Type Tab for rvey Type Tab.

m the Network by Provider Survey Type Tab for

### RY 2024/MY 2023 PAAS Report Form Instructions

Excerpted from Section IV. of the Timely Access and Annual Network Submission Instruction Manual

| Field Name                                                                                                    | Field Instructions - Results Report Form: Summary of Rates of Compliance Tab                                                                                                    |
|----------------------------------------------------------------------------------------------------|----------------------------------------------------------------------------------------------------|
| REQUIRED<br>FIELD                                                                                                    | <b>INSTRUCTIONS</b><br>Each field will auto-populate based on the information entered into the [Provider Survey Type] Results Tab and the instructions below.                                                                                                    |
| Percentage of<br>Urgent Care and<br>Non-Urgent<br>Appointments<br>within Timely<br>Access<br>Standards for<br>Psychiatrists  | This field is copied from "Percentage of Urgent Care and Non-Urgent Appointments within Timely Access Standards (Weighted)" field from Psychiatrists. Please refer to the explanation of how this field is calculated in the Network by Provider Survey Type Tab.                     |
| Percentage of<br>Non-Urgent<br>Appointments<br>within the Timely<br>Access Standard<br>for Ancillary<br>Service<br>Providers | This field is copied from "Percentage of Providers with Timely Appointments for Urgent Care and Non-Urgent Appointment Types (Weighted Type Tab for Ancillary Service Providers. Please refer to the explanation of how this field is calculated in the Network by Provider Survey Ty |

### Results Report Form: Network by Provider Survey Type Tab

The fields in the Network by Provider Survey Type Tab are auto-calculated based on the information set forth in the following tabs:

- Primary Care Providers Results Tab;
- Non-Physician Mental Health Care Providers Results Tab;
- Specialist Physicians Results Tab;
- Psychiatrists Results Tab; and
- Ancillary Service Providers Results Tab.

The information in the Network by Provider Survey Type Tab is used to calculate the information in the Summary of Rates of Compliance Tab. The health plan's final rates of compliance are reviewed and published by the Department in its Annual Timely Access Report. The final results published by the Department may be adjusted as a result of data errors, weighting corrections, omission of invalid data or other concerns identified by the Department.

| Field Name                                                 | Field Instructions - Results Report Form: Network by Provider Survey Type Tab                                                                                                    |
|------------------------------------------------------------|----------------------------------------------------------------------------------------------------|
| REQUIRED FIELD                                             | <b>INSTRUCTIONS</b><br>Each field will auto-populate based on the information entered into the [Provider Survey Type] Results Tab<br>and the instructions below.                                                                                                    |
| Provider Survey<br>Type                                    | This field auto-populates based on the corresponding Results Tab for the specific Provider Survey Type.                                                                                                    |
| Network Name                                               | For each Provider Survey Type, this field auto-populates each network name that reported data in the Results Tab associated with the Provider Survey Type.                                                                                                    |
| Total Number of<br>Providers in<br>Network (Urgent<br>Care | For each Provider Survey Type in each network, this field auto-calculates the sum of the count of network providers in all counties. Network providers in counties where no network providers responded to the urgent care appointment request are not included in the sum.<br>In the Results Tab for each Provider Survey Type, for each network, sum the "Number of Providers Weight |

n the Network by Provider Survey Type Tab for

ed)" field from the Network by Provider Survey Type Tab.

| Field Name                                                  | Field Instructions - Results Report Form: Network by Provider Survey Type Tab                                                                                                    |
|-------------------------------------------------------------|----------------------------------------------------------------------------------------------------|
| REQUIRED FIELD                                              | <b>INSTRUCTIONS</b><br>Each field will auto-populate based on the information entered into the [Provider Survey Type] Results Tab<br>and the instructions below.                                                                                                    |
| Appointments)                                               | Used for Calculating Aggregate Percentage of Providers with Timely Appointments for Urgent Care Appointments in Auto Calculation Tabs" field for all counties.                                                                                                    |
|                                                             | $= \sum_{C=1}^{"Number of Providers Weight Used for Calculating Aggregate Percentage of Providers"}_{with Timely Appointments for Urgent Care Appointments in Auto-Calculation Tabs"}$                                                                                                    |
|                                                             | Where:<br>C= County where the network has the Provider Survey Type.                                                                                                    |
|                                                             | This field contains N/A values for Ancillary Service Providers.                                                                                                    |
| Expected Number<br>of Providers with<br>an Available Urgent | For each Provider Survey Type in each network, this field auto-calculates the product of the percent of network providers that had an available urgent care appointment in a county and the number of network providers for each county, summed across all counties.                                                                                                    |
| Care Appointment                                            | In the Results Tab for each Provider Survey Type, for each county a network is in, multiply the "Number of Providers Weight Used for Calculating Aggregate Percentage of Providers with Timely Appointments for Urgent Care Appointments in Auto Calculation Tabs" field by "Percentage of Providers with an Urgent Care Appointment Available within [48 Hours or 96 Hours] (Unweighted)" field and sum the results for all counties included in the network. |
|                                                             | = $\sum_{i=1}^{n}$ "Number of Providers Weight Used for Calculating Aggregate Percentage of Providers<br>with Timely Appointments for Urgent Care Appointments in Auto-Calculation Tabs" *<br>"Percentage of Providers with an Urgent Care<br>Appointment Available within [48 Hours or 96 Hours] (Unweighted)"                                                                                                    |
|                                                             | C=1                                                                                                    |
|                                                             | Where:<br>C= County where the network has the Provider Survey Type.<br>This field contains N/A values for Ancillary Service Providers.                                                                                                    |
| Percentage of<br>Providers with<br>Timely                   | For each Provider Survey Type in each network, this field auto-calculates the percentage of network providers with timely appointments for urgent care appointments for the entire network.                                                                                                    |
| Appointments for<br>Urgent Care<br>Appointments             | Divide the "Expected Number of Providers with an Available Urgent Care Appointment" field by "Total Number of Providers in Network (Urgent Care Appointments)" field.                                                                                                    |
| (Weighted)                                                  | = "Expected Number of Providers with an Available Urgent Care Appointment"                                                                                                    |
|                                                             | "Total Number of Providers in Network (Urgent Care Appointments)"                                                                                                    |
|                                                             | This field contains N/A values for Ancillary Service Providers.                                                                                                    |

| Field Name                                                                                                    | Field Instructions - Results Report Form: Network by Provider Survey Type Tab                                                                                                    |
|----------------------------------------------------------------------------------------------------|----------------------------------------------------------------------------------------------------|
| REQUIRED FIELD                                                                                                    | <b>INSTRUCTIONS</b><br>Each field will auto-populate based on the information entered into the [Provider Survey Type] Results Tab<br>and the instructions below.                                                                                                    |
| Number of<br>Providers who<br>Responded to the<br>Question<br>Regarding the<br>Availability of an<br>Urgent Care<br>Appointment<br>Across All Counties | For each Provider Survey Type in each network, this field auto-calculates the sum of network providers that responded to the availability of an urgent care appointment across all counties.<br>In the Results Tab for each Provider Survey Type, for each county a network is in, sum "Number of Providers who Responded to the Question Regarding the Availability of an Urgent Care Appointment" field for all counties included in the network.<br>$= \sum_{C=1}^{n} "Number of Providers who Responded to the Question Regarding the Availability of an Urgent Care Appointment" Where: C = County where the network has the Provider Survey Type. This field contains N/A values for Ancillary Service Providers.$                                                                                                    |
| Total Number of<br>Providers in<br>Network (Non-<br>Urgent<br>Appointments)                                                                            | For each Provider Survey Type in each network, this field auto-calculates the sum of the count of network providers in all counties. Network providers in counties where no network providers responded to the non-<br>urgent appointment request are not included in the sum.<br>In the Results Tab for each Provider Survey Type, for each network, sum the "Number of Providers Weight Used for Calculating Aggregate Percentage of Providers with Timely Appointments for Non-Urgent Appointments in Auto Calculation Tabs" field for Calculating Aggregate Percentage of Providers.<br>$= \sum_{C=1}^{n} "Number of Providers Weight Used for Calculating Aggregate Percentage of Providers with Timely Appointments in Auto-Calculation Tabs" Weight Where: C = County where the network has the Provider Survey Type$ |
| Expected Number<br>of Providers with<br>an Available Non-<br>Urgent<br>Appointment                                                                     | <ul> <li>For each Provider Survey Type in each network, this field auto-calculates the product of the percent of network providers that had non-urgent appointments and the number of network providers for each county, summed across all counties.</li> <li>In the Results Tab for each Provider Survey Type, for each county a network is in, multiply the "Number of Providers Weight Used for Calculating Aggregate Percentage of Providers with Timely Appointments for Non-Urgent Appointments in Auto Calculation Tabs" field by "Percentage of Providers with a Non-Urgent Appointment Available within [10 Business Days or 15 Business Days] (Unweighted)" field and sum the results for all counties included in the network.</li> </ul>                                                                         |

| Field Name                                                            | Field Instructions - Results Report Form: Network by Provider Survey Type Tab                                                                                                    |
|-----------------------------------------------------------------------|----------------------------------------------------------------------------------------------------|
| REQUIRED FIELD                                                        | <b>INSTRUCTIONS</b><br>Each field will auto-populate based on the information entered into the [Provider Survey Type] Results Tab<br>and the instructions below.                                                                                                    |
|                                                                       | $= \sum_{c=1}^{n} "Number of Providers Weight Used for Calculating Aggregate Percentage of Providerswith Timely Appointments for Non-Urgent Appointments in Auto-Calculation Tabs" *"Percentage of Providers with a Non-UrgentAppointment Available within Standard (Unweighted)"$ |
|                                                                       | Where:<br>C= County where the network has the Provider Survey Type.                                                                                                    |
| Percentage of<br>Providers with<br>Timely                             | For each Provider Survey Type in each network, this field auto-calculates the percentage of network providers with timely appointments for non-urgent care appointments for the entire network.                                                                                    |
| Appointments for<br>Non-Urgent<br>Appointments                        | Divide the "Expected Number of Providers with an Available Non-Urgent Appointment" field by "Total Number of Providers in Network (Non-Urgent Appointments)" field.                                                                                                    |
| (Weighted)                                                            | = "Expected Number of Providers with an Available Non-Urgent Appointment"<br>"Total Number of Providers in Network (Non-Urgent Appointments)"                                                                                                    |
| Number of<br>Providers who                                            | For each Provider Survey Type in each network, this field auto-calculates the count of network providers that responded to the availability of a non-urgent appointment across all counties.                                                                                       |
| Responded to the<br>Question<br>Regarding the                         | In the Results Tab for each Provider Survey Type, for each county a network is in, sum "Number of Providers who Responded to the Question Regarding the Availability of a Non-Urgent Appointment" field for all counties included in the network.                                  |
| Availability of a<br>Non-Urgent<br>Appointment<br>Across All Counties | $= \sum_{C=1}^{n} "Number of Providers who Responded to the QuestionRegarding the Availability of a Non-Urgent Appointment"$                                                                                                    |
|                                                                       | Where:<br>C= County where the network has the Provider Survey Type.                                                                                                    |

| Field Name                                                                                                    | Field Instructions - Results Report Form: Network by Provider Survey Type Tab                                                                                                    |  |
|----------------------------------------------------------------------------------------------------|----------------------------------------------------------------------------------------------------|--|
| REQUIRED FIELD                                                                                                    | <b>INSTRUCTIONS</b><br>Each field will auto-populate based on the information entered into the [Provider Survey Type] Resuland the instructions below.                                                                                                    |  |
| Percentage of<br>Urgent Care and<br>Non-Urgent<br>Appointments<br>within Timely<br>Access Standards<br>(Weighted) | For each Provider Survey Type in each network, this field auto-calculates the percentage of urge<br>non-urgent appointments within timely access standards by taking the weighted average of the p<br>network providers with timely appointments for urgent care and non-urgent appointments.<br>Multiply the "Total Number of Providers in Network (Urgent Care Appointments)" field by "Percent<br>Providers with Timely Appointments for Urgent Care Appointments (Weighted)" field and "Total N<br>Providers in Network (Non-Urgent Appointments)" field by "Percentage of Providers with Timely Appointments (Weighted)" field and sum the results. Divide the result by the sum<br>Number of Providers in Network (Urgent Care Appointments)" and "Total Number of Providers in<br>(Non-Urgent Appointments)" fields.<br>$\begin{pmatrix} "Total Number of Providers in Network (Urgent Care Appointments) * "Percentage of Providers with Timely Appointments forUrgent Care Appointments (Weighted)" + "Percentage of Providers in Network (Non-Urgent Appointments) * "Percentage of Providers in Network (Non-Urgent Appointments)" * "Percentage of Providers in Network (Non-Urgent Appointments)" * "Percentage of Providers in Network (Non-Urgent Appointments)" * "Percentage of Providers in Network (Non-Urgent Appointments)" * "Percentage of Providers in Network (Non-Urgent Appointments)" * "Percentage of Providers in Network (Urgent Care Appointments)" * "Percentage of Providers in Network (Non-Urgent Appointments)" * "Percentage of Providers in Network (Urgent Care Appointments)" * "Percentage of Providers in Network (Urgent Care Appointments)" * "Portal Number of Providers in Network (Urgent Care Appointments)" * "Portal Number of Providers in Network (Non-Urgent Appointments)" + "Total Number of Providers in Network (Non-Urgent Appointments)" + "Total Number of Providers in Network (Non-Urgent Appointments)" + "Total Number of Providers in Network (Non-Urgent Appointments)" + "Total Number of Providers in Network (Non-Urgent Appointments)" + "Total Number of Providers in $ |  |
| Total Number of<br>Providers in<br>Network (Non-<br>Urgent Follow-Up<br>Appointments)                             | This field auto-calculates the sum of the count of network providers in all counties. Network provide counties where no network providers responded to the non-urgent follow-up appointment request a included in the sum.<br>In the Results – NPMH Tab, for each network, sum the "Number of Providers Weight Used for Calc Aggregate Percentage of Providers with Timely Appointments for Non-Urgent Follow-Up Appointment Auto Calculation Tabs" field for all counties.<br>$= \sum_{c=1}^{n} "Number of Providers Weight Used for Calculating Aggregate Percentage of Providers Weight Used for Non-Urgent Follow-Up Appointments in Auto-Calculation Where: C = County where the network has the Provider Survey Type. (This field is only applicable for NPMH providers and contains N/A values for all providers except for providers.)$                                                                                                    |  |

| sults Tab                                                 |  |
|-----------------------------------------------------------|--|
| nt care and ercentage of                                  |  |
| age of<br>umber of<br>ppointments<br>of "Total<br>Network |  |
|                                                           |  |
|                                                           |  |
|                                                           |  |
| lers in<br>are not                                        |  |
| lculating<br>nents in                                     |  |
| iders<br>on Tabs"                                         |  |
| for NPMH                                                  |  |

| Field Name                                                                               | Field Instructions - Results Report Form: Network by Provider Survey Type Tab                                                                                                    |
|------------------------------------------------------------------------------------------|----------------------------------------------------------------------------------------------------|
| REQUIRED FIELD                                                                           | <b>INSTRUCTIONS</b><br>Each field will auto-populate based on the information entered into the [Provider Survey Type] Results Tab<br>and the instructions below.                                                                                                    |
| Expected Number<br>of Providers with<br>an Available Non-                                | This field auto-calculates the product of the percent of network providers that had non-urgent follow-up appointments and the number of network providers for each county, summed across all counties.                                                                                                    |
| Urgent Follow-Up<br>Appointment                                                          | In the Results – NPMH Tab, for each county a network is in, multiply the "Number of Providers Weight Used for Calculating Aggregate Percentage of Providers with Timely Appointments for Non-Urgent Follow-Up Appointments in Auto Calculation Tabs" field by "Percentage of Providers with a Non-Urgent Follow-Up Appointment Available within 10 Business Days] (Unweighted)" field and sum the results for all counties included in the network. |
|                                                                                          | $= \sum_{C=1}^{n} $ "Number of Providers Weight Used for Calculating Aggregate Percentage of Providers<br>with Timely Appointments for Non-Urgent Follow-Up Appointments in Auto-Calculation Tabs" *<br>"Percentage of Providers with a Non-Urgent Follow-Up<br>Appointment Available within 10 Business Days (Unweighted)"                                                                                                    |
|                                                                                          | Where:<br>C= County where the network has the Provider Survey Type.                                                                                                    |
|                                                                                          | (This field is only applicable for NPMH providers and contains N/A values for all providers except for NPMH providers.)                                                                                                    |
| Percentage of<br>Providers with<br>Timely                                                | This field auto-calculates the percentage of network providers with timely appointments for non-urgent follow-<br>up care appointments for the entire network.                                                                                                    |
| Appointments for<br>Non-Urgent Follow-                                                   | Divide the "Expected Number of Providers with an Available Non-Urgent Follow-Up Appointment" field by "Total Number of Providers in Network (Non-Urgent Follow-Up Appointments)" field.                                                                                                    |
| Up Appointments<br>(Weighted)                                                            | "Expected Number of Providers with an Available Non-Urgent Follow-Up Appointment"                                                                                                    |
|                                                                                          | =                                                                                                    |
|                                                                                          | (This field is only applicable for NPMH providers and contains N/A values for all providers except for NPMH providers.)                                                                                                    |
| Number of<br>Providers who                                                               | This field auto-calculates the count of network providers that responded to the availability of a non-urgent follow-up appointment across all counties.                                                                                                    |
| Responded to the<br>Question<br>Regarding the<br>Availability of a<br>Non-Urgent Follow- | In the Results – NPMH Tab, for each county a network is in, sum "Number of Providers who Responded to the Question Regarding the Availability of a Non-Urgent Follow-Up Appointment" field for all counties included in the network.                                                                                                    |
| Up Appointment<br>Across All Counties                                                    |                                                                                                    |

| Field Name                                 | Field Instructions - Results Report Form: Network by Provider Survey Type Tab                                                                                                |
|--------------------------------------------|----------------------------------------------------------------------------------------------------|
| REQUIRED FIELD                             | <b>INSTRUCTIONS</b><br>Each field will auto-populate based on the information entered into the [Provider Survey Type] Resuland the instructions below.                       |
|                                            | $= \sum_{c=1}^{n} "Number of Providers who Responded to the QuestionRegarding the Availability of a Non-Urgent Follow-Up Appointment"$                                       |
|                                            | Where:<br>C= County where the network has the Provider Survey Type.                                                                                                    |
|                                            | (This field is only applicable for NPMH providers and contains N/A values for all providers except for providers.)                                                           |
| Total Number of<br>Providers in<br>Network | For each Provider Survey Type in each network, this field auto-calculates the count of all providers counties including counties where no providers responded to the survey. |
| Network                                    | In the Results Tab for each Provider Survey Type, for each county a network is in, sum "Number of within County/Network" field for all counties included in the network.     |
|                                            | $= \sum_{C=1}^{n} "Number of Providers within County/Network"$                                                                                                    |
|                                            | Where:<br>C= County where the network has the Provider Survey Type.                                                                                                    |
| Network Tally                              | This field auto-calculates the number of unique networks reported in the Results Tab for each Provi<br>Survey Type.                                                          |

| for NPMH<br>s across all     |              |
|------------------------------|--------------|
| s across all<br>of Providers | sults Tab    |
| s across all<br>of Providers |              |
| s across all<br>of Providers |              |
| s across all<br>of Providers |              |
| of Providers                 | for NPMH     |
|                              | s across all |
| vider                        | of Providers |
| vider                        |              |
| vider                        |              |
| vider                        |              |
| vider                        |              |
|                              | ovider       |